## **Advanced iCloud Document Storage**

**Session 237 Mark Piccirelli** Cocoa Frameworks Engineer

These are confidential sessions—please refrain from streaming, blogging, or taking pictures

• iCloud Document Storage

- iCloud Document Storage
	- Not key-value storage

- iCloud Document Storage
	- Not key-value storage
- Not documents

- iCloud Document Storage
	- Not key-value storage
- Not documents
- Shoebox apps

• Many apps do not deal in documents

- Many apps do not deal in documents
- •Just show the user their data, not files

- Many apps do not deal in documents
- •Just show the user their data, not files
	- iPhoto

- Many apps do not deal in documents
- •Just show the user their data, not files
	- iPhoto
	- iTunes

- Many apps do not deal in documents
- •Just show the user their data, not files
	- iPhoto
	- iTunes
- Like a *shoebox* of pictures or tapes

- Many apps do not deal in documents
- •Just show the user their data, not files
	- iPhoto
	- iTunes
- Like a *shoebox* of pictures or tapes
- NSDocument or UIDocument are not appropriate

### **Today's Example A picture-viewing app**

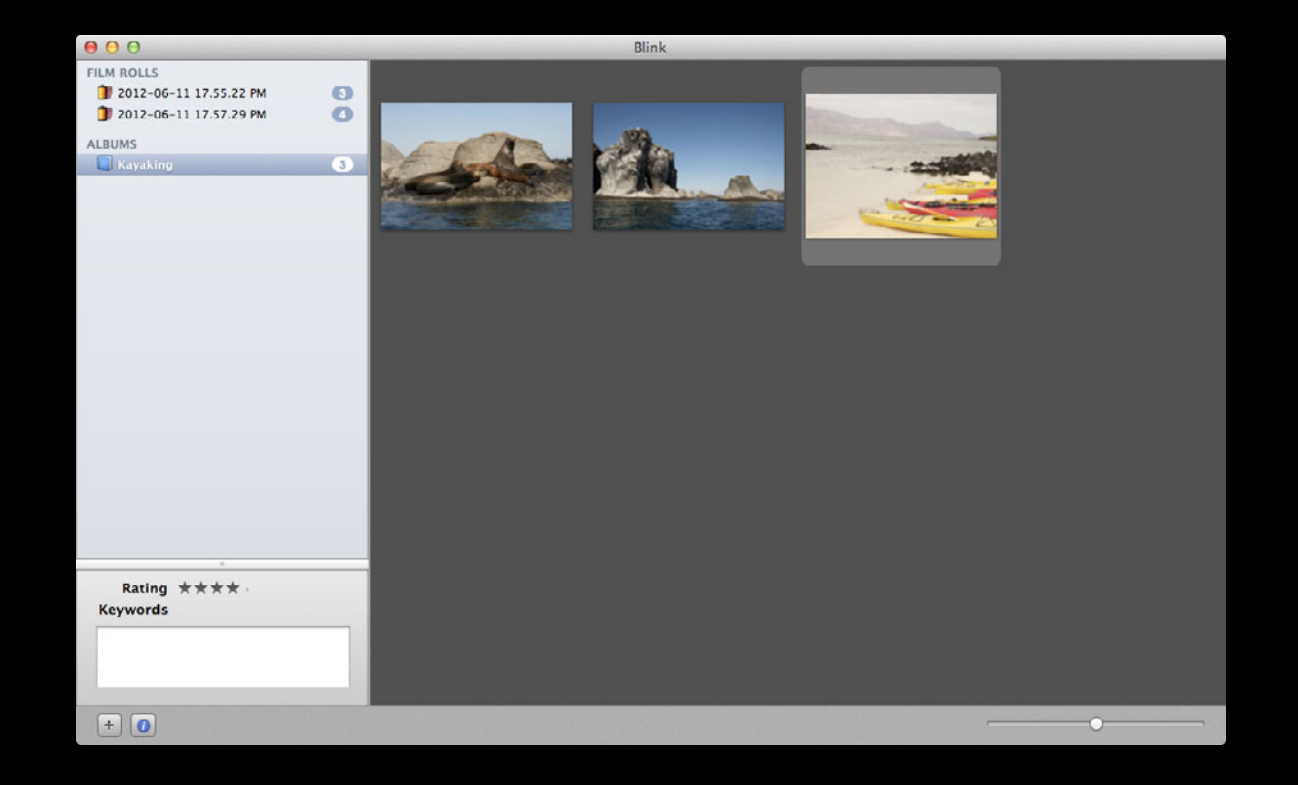

- Using Foundation APIs directly
	- NSFileCoordinator
	- NSFilePresenter
	- NSFileVersion
	- NSFileManager

• Things that happen in iCloud apps

• Things that happen in iCloud apps ■ Changes to your app's files

- Things that happen in iCloud apps
	- Changes to your app's files
	- Conflicts

- Things that happen in iCloud apps
	- Changes to your app's files
	- Conflicts
- Tips and Advice

**Multiple processes accessing the same file**

**Multiple processes accessing the same file**

• One process writing while another is reading is bad

**Multiple processes accessing the same file**

• One process writing while another is reading is bad **- How does a process know when it is safe?** 

### **Multiple processes accessing the same file iCloud Document Storage**

- One process writing while another is reading is bad - How does a process know when it is safe?
- iCloud changes files and then your app must read them

#### **Multiple processes accessing the same file iCloud Document Storage**

- One process writing while another is reading is bad
	- How does a process know when it is safe?
- iCloud changes files and then your app must read them
	- How does a process know when it must read?

### **Multiple processes accessing the same file iCloud Document Storage**

- One process writing while another is reading is bad
	- How does a process know when it is safe?
- iCloud changes files and then your app must read them
	- How does a process know when it must read?
- iCloud needs your files up-to-date to do conflict detection

**Multiple processes accessing the same file**

- One process writing while another is reading is bad
	- How does a process know when it is safe?
- iCloud changes files and then your app must read them
	- How does a process know when it must read?
- iCloud needs your files up-to-date to do conflict detection
	- How does a process know when it must write?

• It is a locking mechanism

- It is a locking mechanism
	- Prevents your app from reading while iCloud writes

- It is a locking mechanism
	- Prevents your app from reading while iCloud writes
	- And vice versa

- It is a locking mechanism
	- Prevents your app from reading while iCloud writes
	- And vice versa
- It is a notification mechanism

- It is a locking mechanism
	- Prevents your app from reading while iCloud writes
	- And vice versa
- It is a notification mechanism
	- Tells your app when iCloud changes have happened

- It is a locking mechanism
	- Prevents your app from reading while iCloud writes
	- And vice versa
- It is a notification mechanism
	- Tells your app when iCloud changes have happened
- It is a *triggering* mechanism

- It is a locking mechanism
	- Prevents your app from reading while iCloud writes
	- And vice versa
- It is a notification mechanism
	- Tells your app when iCloud changes have happened
- It is a *triggering* mechanism
	- When iCloud reads or writes, your app gets a chance to do things first
• NSFileCoordinator

• NSFileCoordinator

■ The class you use to do *coordinated* file access

• NSFileCoordinator

■ The class you use to do *coordinated* file access

• NSFilePresenter

- NSFileCoordinator
	- The class you use to do *coordinated* file access
- NSFilePresenter
	- The protocol you implement to hear about coordinated file access

- NSFileCoordinator
	- The class you use to do *coordinated* file access
- NSFilePresenter
	- The protocol you implement to hear about coordinated file access
	- NSDocument and UIDocument conform to it

- NSFileCoordinator
	- The class you use to do *coordinated* file access
- NSFilePresenter
	- The protocol you implement to hear about coordinated file access
	- NSDocument and UIDocument conform to it
- OS X 10.7 and iOS 5

- NSFileCoordinator
	- The class you use to do *coordinated* file access
- NSFilePresenter
	- The protocol you implement to hear about coordinated file access
	- NSDocument and UIDocument conform to it
- OS X 10.7 and iOS 5
- Used by more than just iCloud

## **NSFileCoordinator**

#### **Tell us what you are doing, we will tell you when to do it**

- (void)coordinateReadingItemAtURL:(NSURL \*)url options:(NSFileCoordinatorReadingOptions)options error:(NSError \*\*)outError byAccessor:(void (^)(NSURL \*newURL))reader; - (void)coordinateWritingItemAtURL:(NSURL \*)url options:(NSFileCoordinatorWritingOptions)options error:(NSError \*\*)outError byAccessor:(void (^)(NSURL \*newURL))writer;

## **NSFileCoordinator**

#### **Tell us what you are doing, we will tell you when to do it**

- (void)coordinateReadingItemAtURL:(NSURL \*)url options:(NSFileCoordinatorReadingOptions)options error:(NSError \*\*)outError byAccessor: (void (^)(NSURL \*newURL))reader; - (void)coordinateWritingItemAtURL:(NSURL \*)url options:(NSFileCoordinatorWritingOptions)options error:(NSError \*\*)outError byAccessor:(void (^)(NSURL \*newURL))writer;
- You pass in a block, we invoke the block

- **Two ways to use it**
- Register a file presenter of an individual file

#### **Two ways to use it**

• Register a file presenter of an individual file **- Hear about the file changing and moving** 

- Register a file presenter of an individual file **- Hear about the file changing and moving** 
	- Get asked to save changes

- Register a file presenter of an individual file
	- **Hear about the file changing and moving**
	- Get asked to save changes
	- Get asked to accommodate deletion

- Register a file presenter of an individual file
	- **Hear about the file changing and moving**
	- Get asked to save changes
	- Get asked to accommodate deletion
	- Get asked to *relinquish* to readers and writers

- Register a file presenter of an individual file
	- Hear about the file changing and moving
	- Get asked to save changes
	- Get asked to accommodate deletion
	- Get asked to *relinquish* to readers and writers
- Register a file presenter of an entire directory tree

- Register a file presenter of an individual file
	- Hear about the file changing and moving
	- Get asked to save changes
	- Get asked to accommodate deletion
	- Get asked to *relinquish* to readers and writers
- Register a file presenter of an entire directory tree
	- Hear about files changing and moving

- Register a file presenter of an individual file
	- Hear about the file changing and moving
	- Get asked to save changes
	- Get asked to accommodate deletion
	- Get asked to *relinquish* to readers and writers
- Register a file presenter of an entire directory tree
	- Hear about files changing and moving
- You will probably use it both ways

#### **Get notified about an individual file**

- (void)presentedItemDidChange;
- (void)presentedItemDidMoveToURL:(NSURL \*)newURL;

#### **Get notified about an individual file**

- (void)presentedItemDidChange;
- (void)presentedItemDidMoveToURL:(NSURL \*)newURL;

#### **Get notified about an individual file**

- (void)presentedItemDidChange;
- (void)presentedItemDidMoveToURL:(NSURL \*)newURL;

- (void)savePresentedItemChangesWithCompletionHandler:

(void (^)(NSError \*errorOrNil))completionHandler;

- (void)accommodatePresentedItemDeletionWithCompletionHandler:

(void (^)(NSError \*errorOrNil))completionHandler;

- (void)savePresentedItemChangesWithCompletionHandler:
	- (void (^)(NSError \*errorOrNil))completionHandler;
- (void)accommodatePresentedItemDeletionWithCompletionHandler:

(void (^)(NSError \*errorOrNil))completionHandler;

• You register when you first *present* the corresponding item in the UI

- (void)savePresentedItemChangesWithCompletionHandler:
	- (void (^)(NSError \*errorOrNil))completionHandler;
- (void)accommodatePresentedItemDeletionWithCompletionHandler: (void (^)(NSError \*errorOrNil))completionHandler;
- You register when you first *present* the corresponding item in the UI
- Stay registered until you are done letting the user view and edit it

- (void)savePresentedItemChangesWithCompletionHandler: (void (^)(NSError \*errorOrNil))completionHandler;
- (void)accommodatePresentedItemDeletionWithCompletionHandler: (void (^)(NSError \*errorOrNil))completionHandler;
- When iCloud needs to write, you get a chance to write first

- (void)savePresentedItemChangesWithCompletionHandler:
	- (void (^)(NSError \*errorOrNil))completionHandler;
- (void)accommodatePresentedItemDeletionWithCompletionHandler:

(void (^)(NSError \*errorOrNil))completionHandler;

• When iCloud needs to delete, you get a chance to stop presenting first

- (void)savePresentedItemChangesWithCompletionHandler:
	- (void (^)(NSError \*errorOrNil))completionHandler;
- (void)accommodatePresentedItemDeletionWithCompletionHandler: (void (^)(NSError \*errorOrNil))completionHandler;
- When iCloud needs to delete, you get a chance to stop presenting first
- Should deregister your file presenter too

### **Get asked to relinquish a file NSFilePresenter**

- (void)relinquishPresentedItemToReader:
	- (void (^)(void (^reacquirer)(void)))reader;
- (void)relinquishPresentedItemToWriter:

(void (^)(void (^reacquirer)(void)))writer;

### **Get asked to relinquish a file NSFilePresenter**

- (void)relinquishPresentedItemToReader:
	- (void (^)(void (^reacquirer)(void)))reader;
- (void)relinquishPresentedItemToWriter: (void (^)(void (^reacquirer)(void)))writer;
- Your first and last notification that something is happening

### **Get asked to relinquish a file NSFilePresenter**

- (void)relinquishPresentedItemToReader:
	- (void (^)(void (^reacquirer)(void)))reader;
- (void)relinquishPresentedItemToWriter: (void (^)(void (^reacquirer)(void)))writer;
- Your first and last notification that something is happening
- Delineate batches of the other messages

- (void)presentedSubitemDidChangeAtURL:(NSURL \*)url;
- (void)presentedSubitemAtURL:(NSURL \*)oldURL didMoveToURL:(NSURL \*)newURL;

- (void)presentedSubitemDidChangeAtURL:(NSURL \*)url;
- (void)presentedSubitemAtURL:(NSURL \*)oldURL didMoveToURL:(NSURL \*)newURL;

- (void)presentedSubitemDidChangeAtURL:(NSURL \*)url;
- (void)presentedSubitemAtURL:(NSURL \*)oldURL didMoveToURL:(NSURL \*)newURL;

- (void)presentedSubitemDidChangeAtURL:(NSURL \*)url;
- (void)presentedSubitemAtURL:(NSURL \*)oldURL didMoveToURL:(NSURL \*)newURL;
- (Ignore those other "subitem" methods you see in the header file)

# **A Shoebox App**

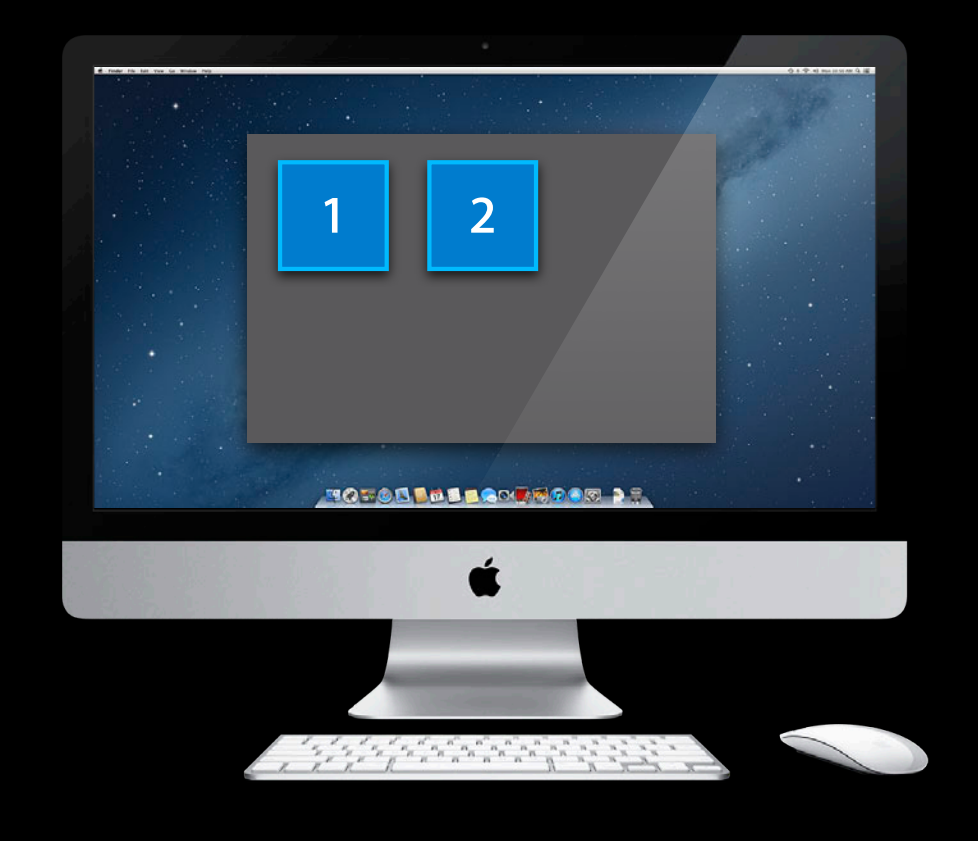

## **User Adds an Item**

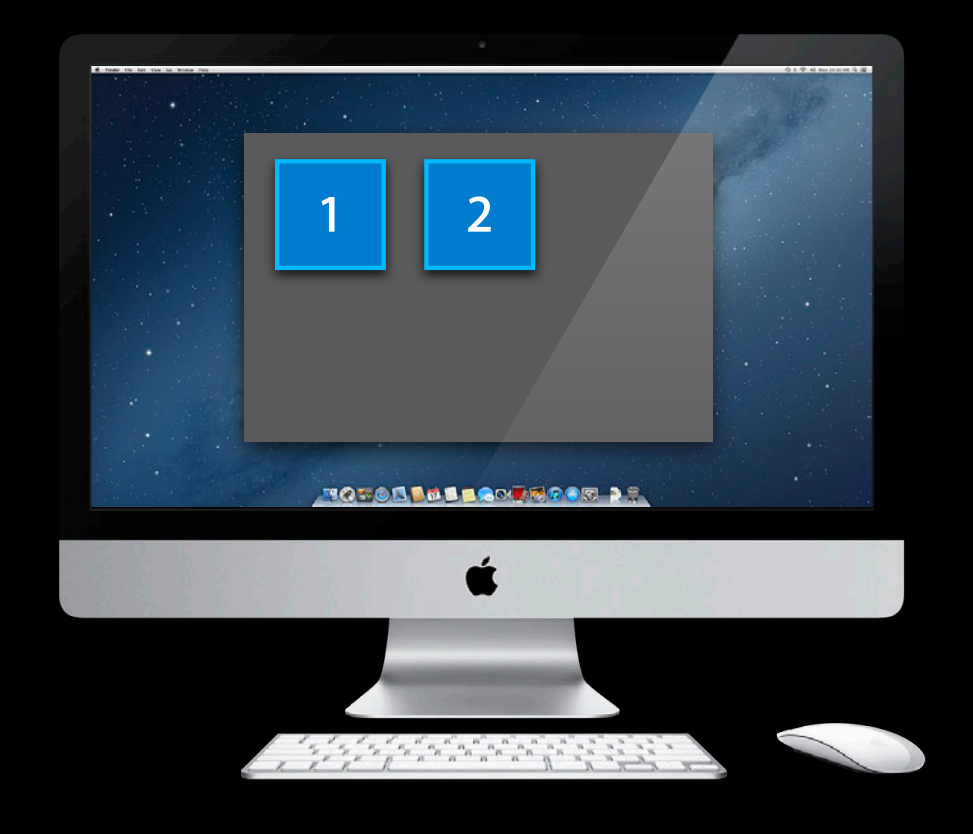
## **User Adds an Item**

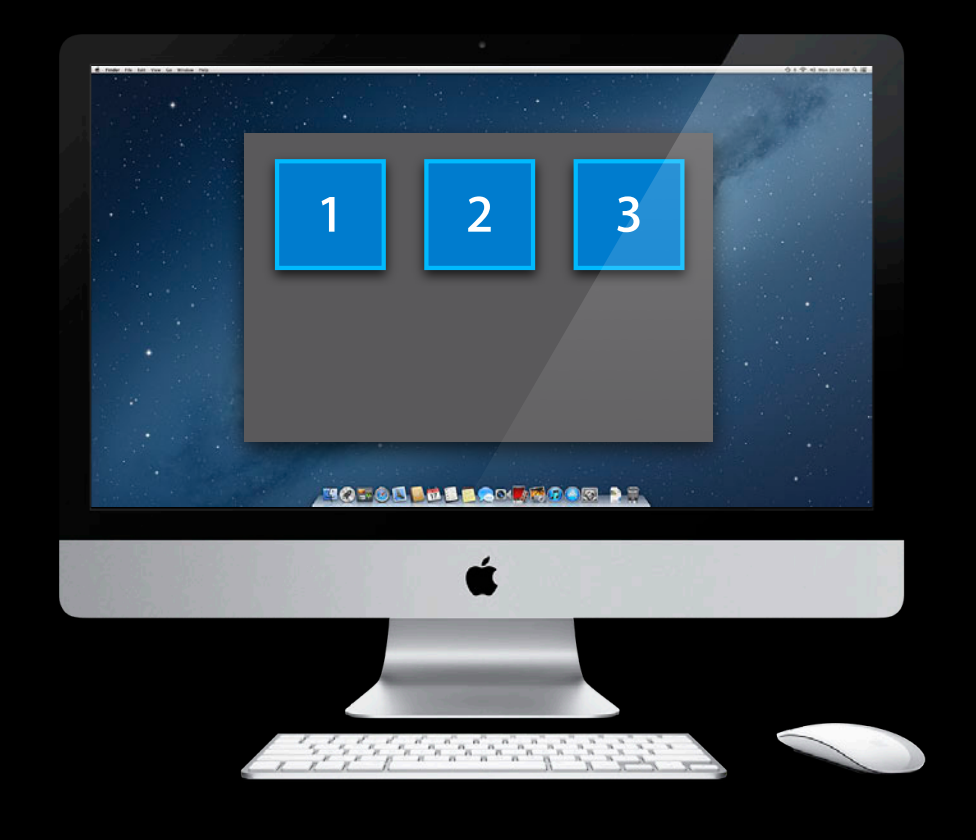

## **App Writes a New File Using NSFileCoordinator**

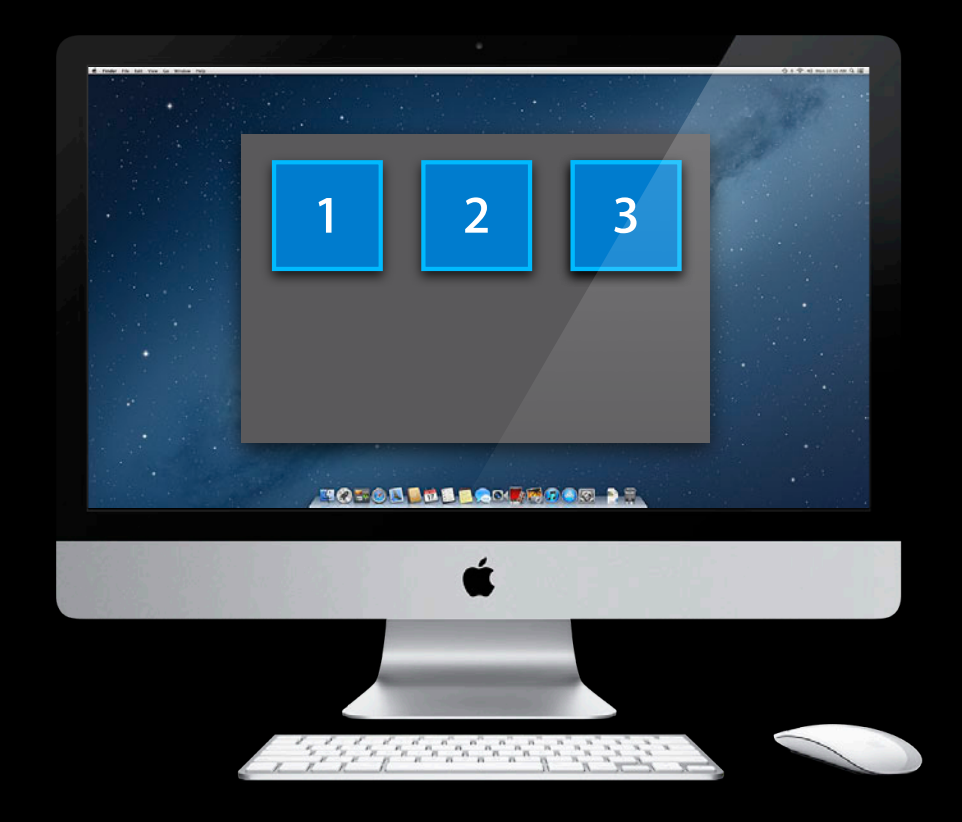

## **App Writes a New File Using NSFileCoordinator**

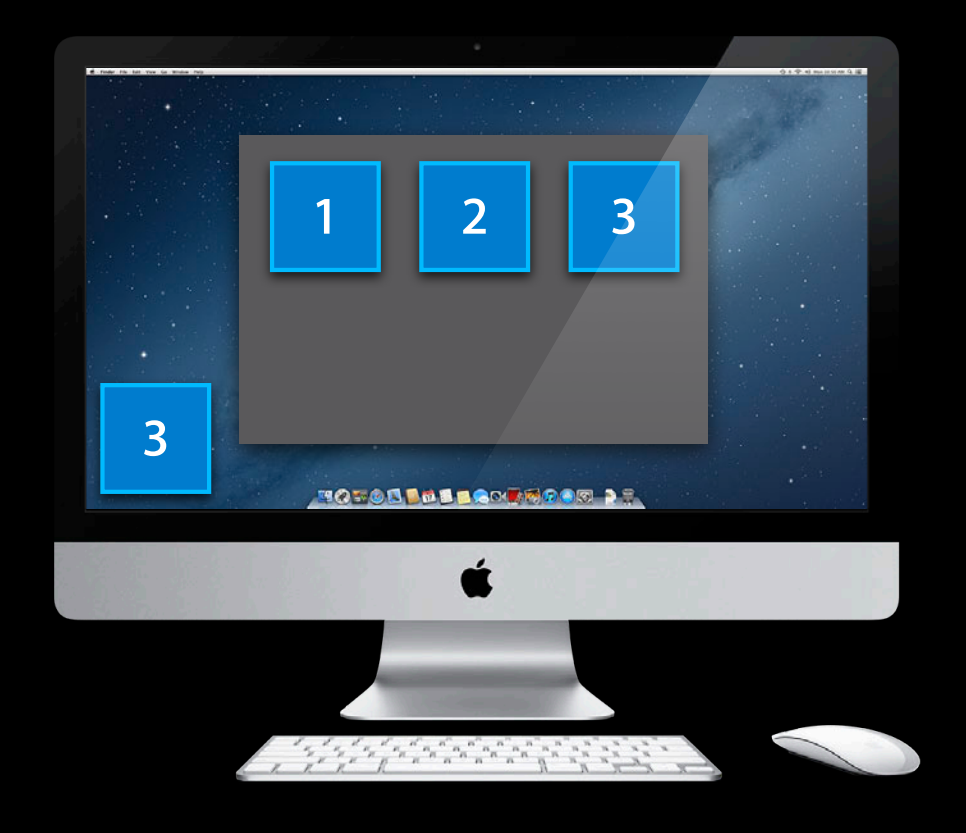

## **Writing a New File with NSFileCoordinator**

```
- (BOOL)saveAndReturnError:(NSError **)outError {
    NSURL *url = [self url]; __block BOOL didWrite = NO;
    NSFileCoordinator* fc = [[NSFileCoordinator alloc]
                                  initWithFilePresenter:self];
     [fc coordinateWritingItemAtURL:url 
                             options:NSFileCoordinatorWritingForReplacing 
                               error:outError
                          byAccessor:^(NSURL *updatedURL) {
        NSFileWrapper *fw = [self fileWrapper]; didWrite = [fw writeToURL:updatedURL options:0
               originalContentsURL:nil error:outError];
     }];
     return didWrite;
}
```
## **Writing a New File with NSFileCoordinator**

```
- (BOOL)saveAndReturnError:(NSError **)outError {
    NSURL *url = [self url];block BOOL didWrite = NO;
    NSFileCoordinator* fc = [[NSFileCoordinator alloc]
                                  initWithFilePresenter:self];
     [fc coordinateWritingItemAtURL:url
                            options:NSFileCoordinatorWritingForReplacing
                              error:outError
                         byAccessor:^(NSURL *updatedURL) {
        NSFileWrapper *fw = [self fileWrapper]; didWrite = [fw writeToURL:updatedURL options:0
               originalContentsURL:nil error:outError];
     }];
     return didWrite;
```
}

## **Writing a New File with NSFileCoordinator**

```
- (BOOL)saveAndReturnError:(NSError **)outError {
    NSURL *url = [self url]; __block BOOL didWrite = NO;
    NSFileCoordinator* fc = [[NSFileCoordinator alloc]
                                  initWithFilePresenter:self];
     [fc coordinateWritingItemAtURL:url
                             options:NSFileCoordinatorWritingForReplacing
                               error:outError
                          byAccessor:^(NSURL *updatedURL) {
        NSFileWrapper *fw = [self fileWrapper]; didWrite = [fw writeToURL:updatedURL options:0
               originalContentsURL:nil error:outError];
     }];
     return didWrite;
```
}

# **iCloud Uploads the File**

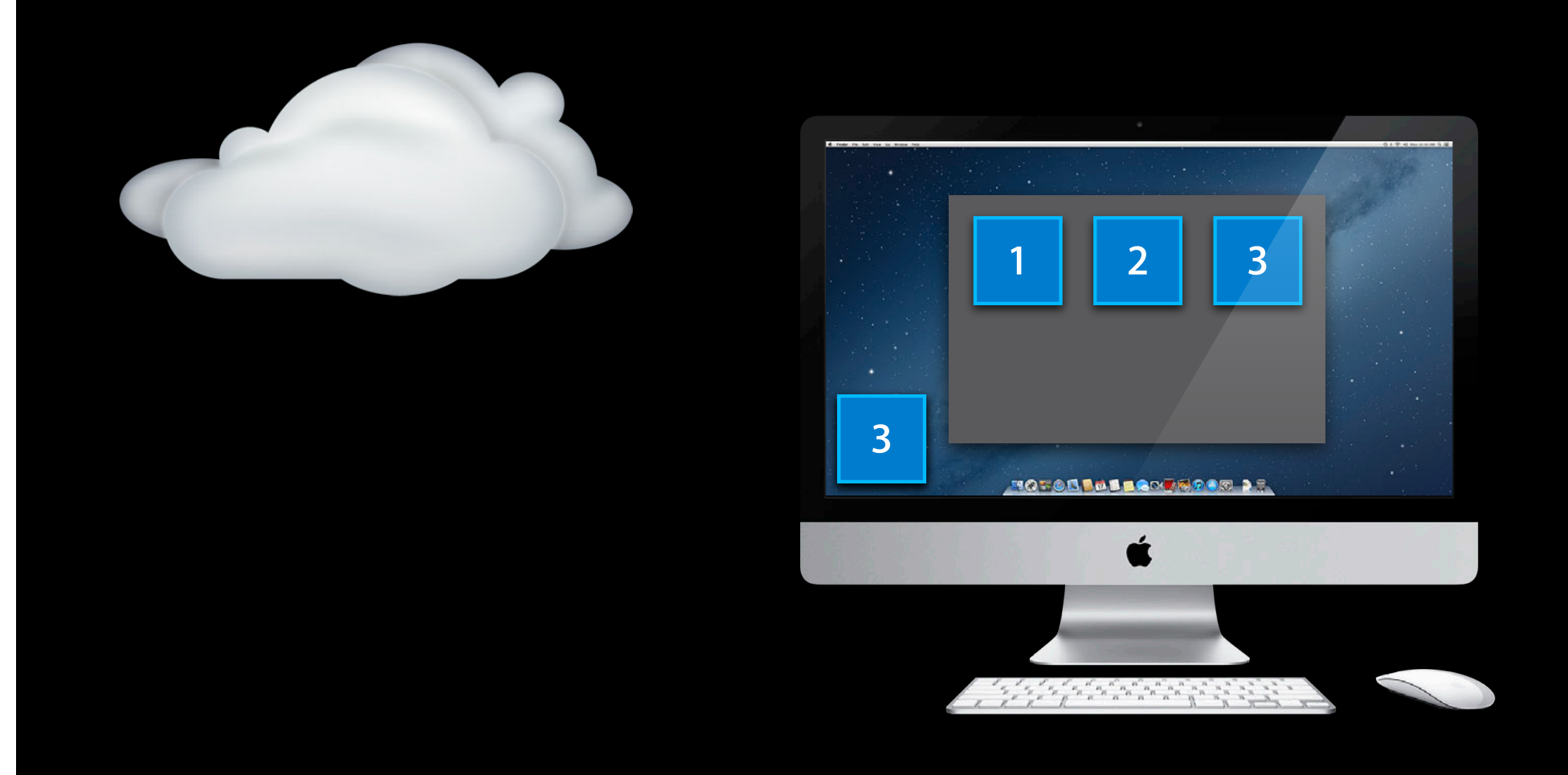

# **iCloud Uploads the File**

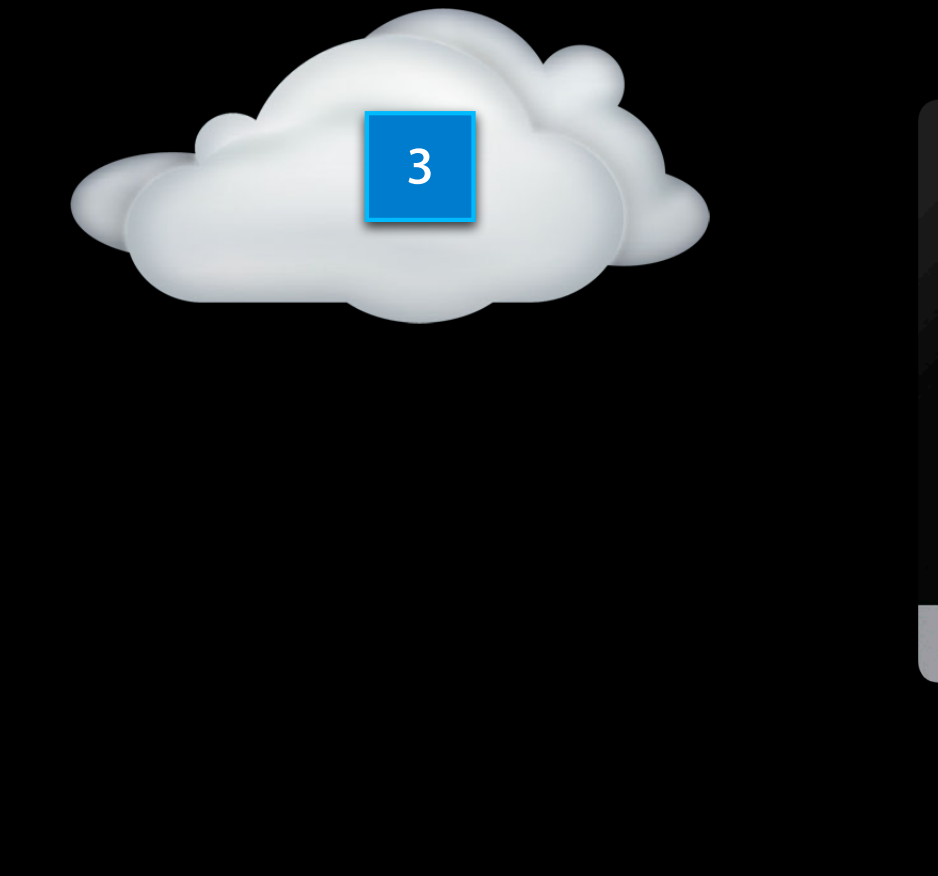

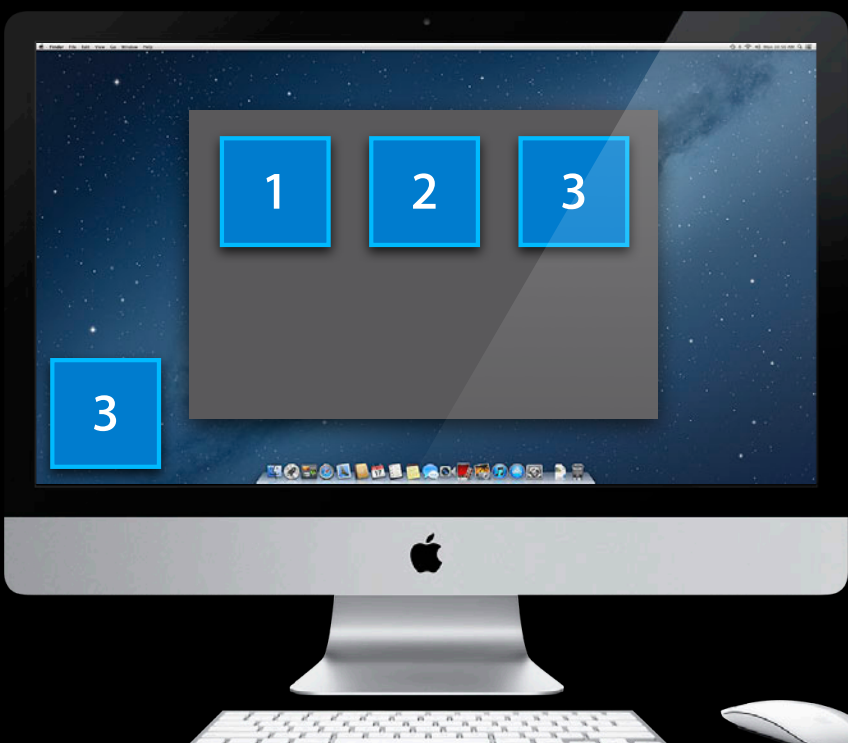

# **Same App Running on iPad**

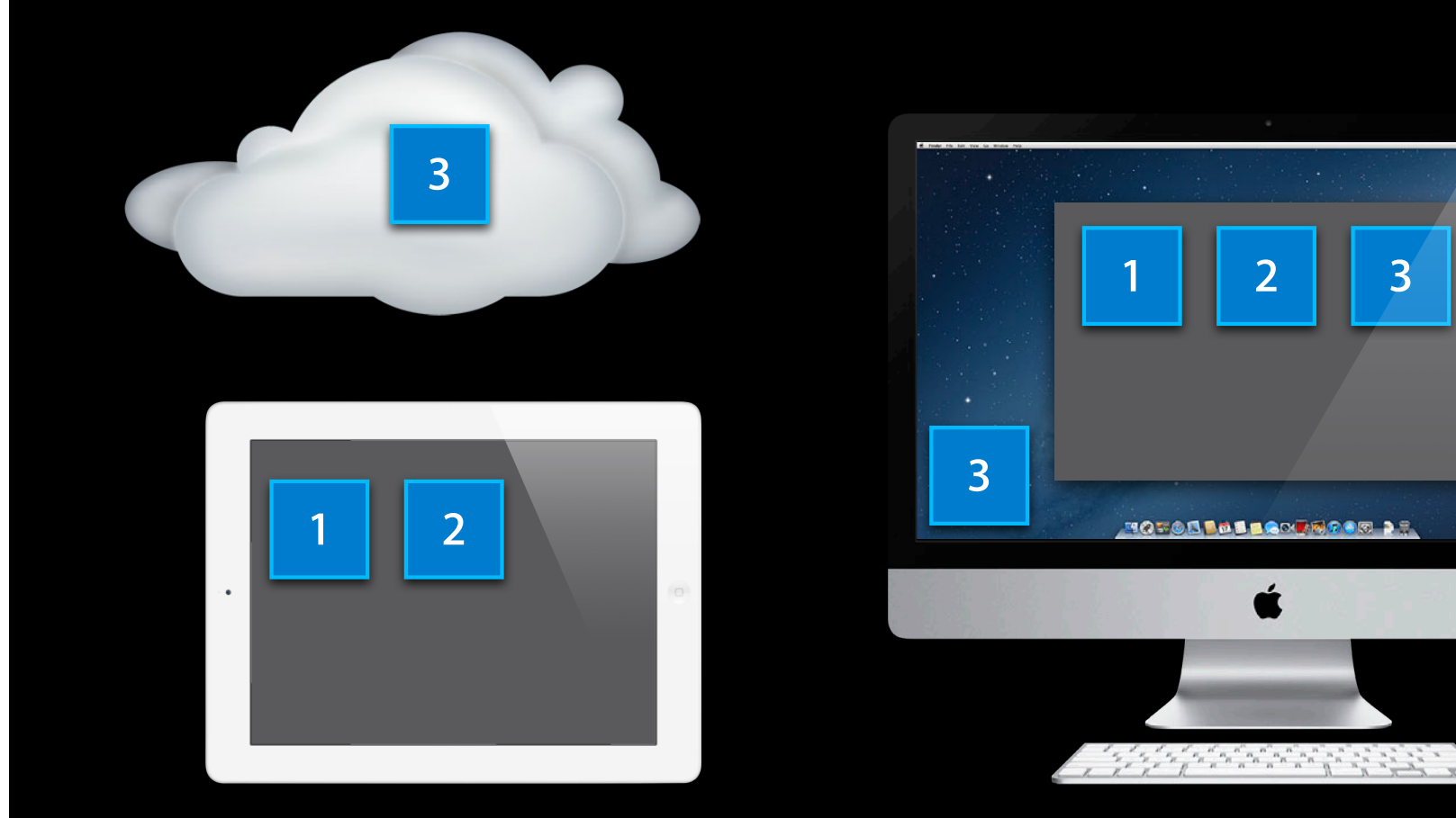

## **iCloud Downloads File Metadata**

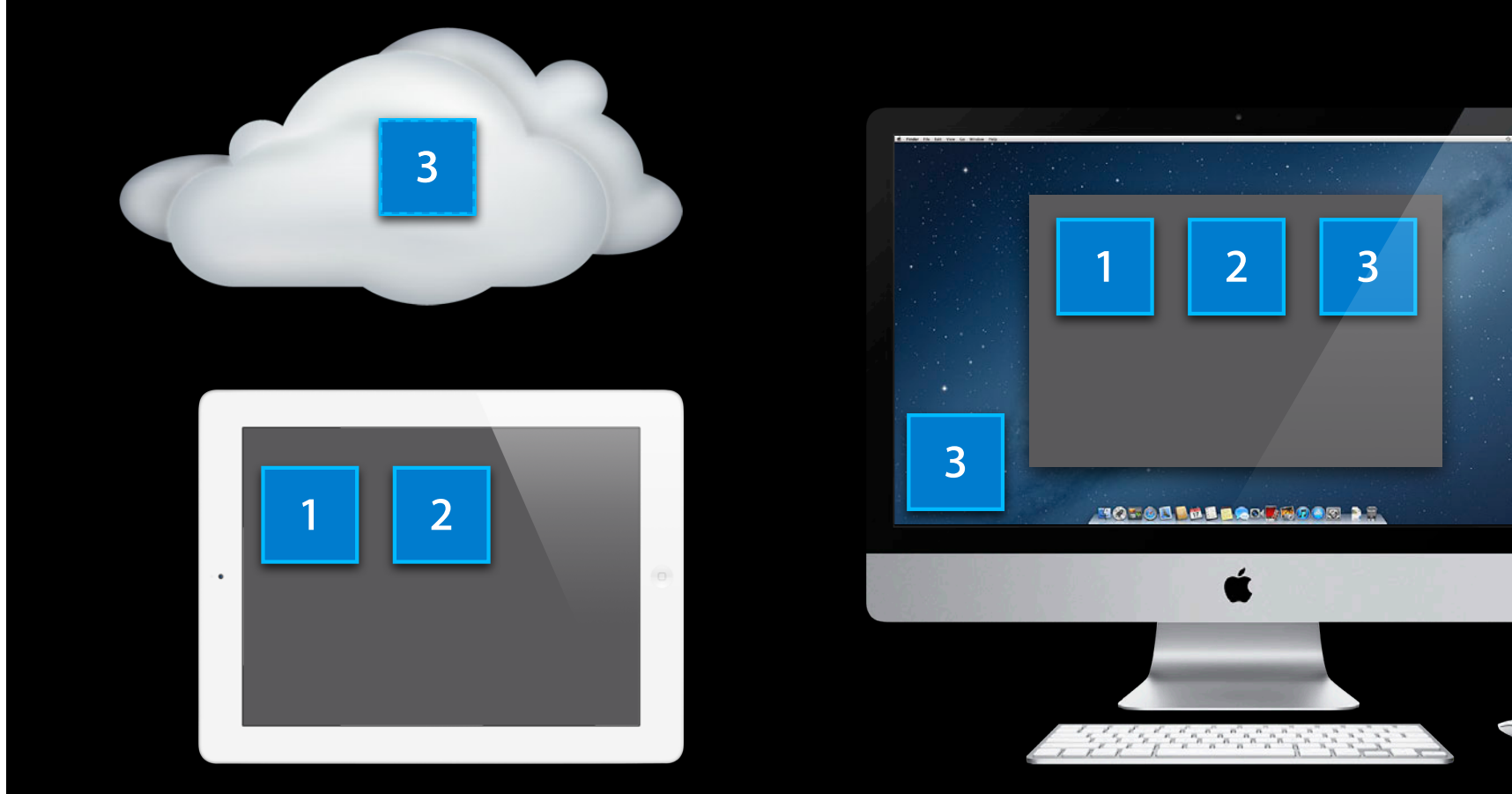

## **iCloud Downloads File Metadata**

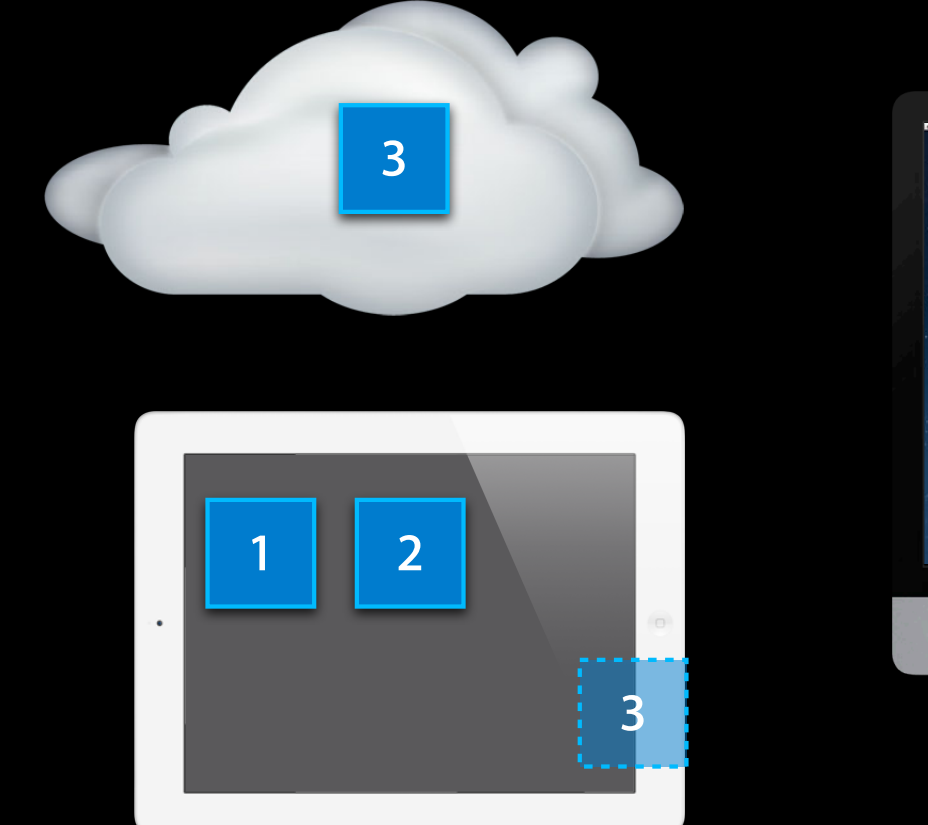

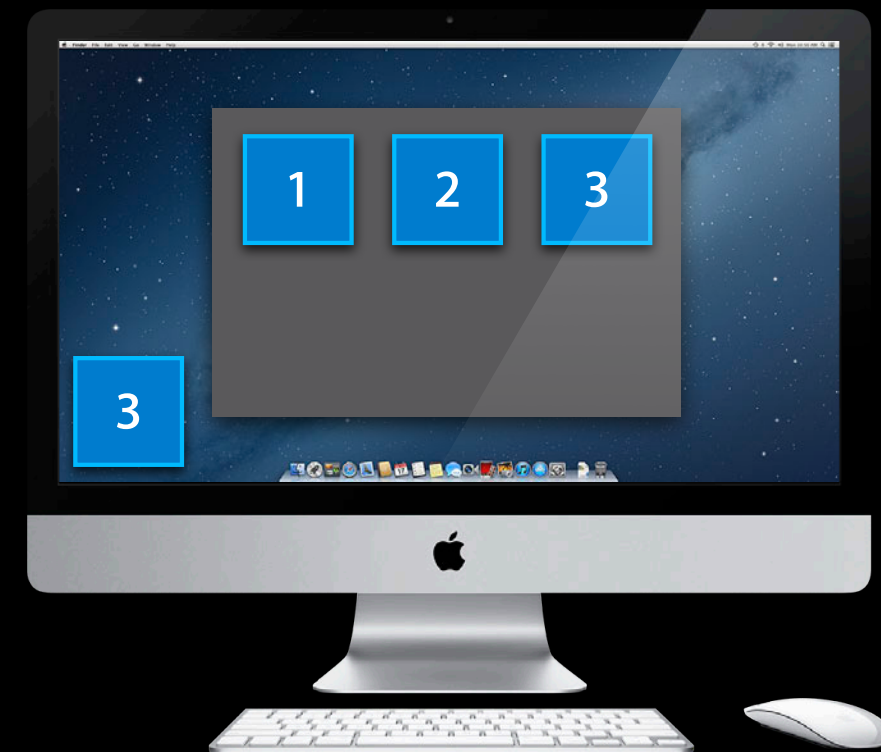

## **App's File Presenter Receives a Message**

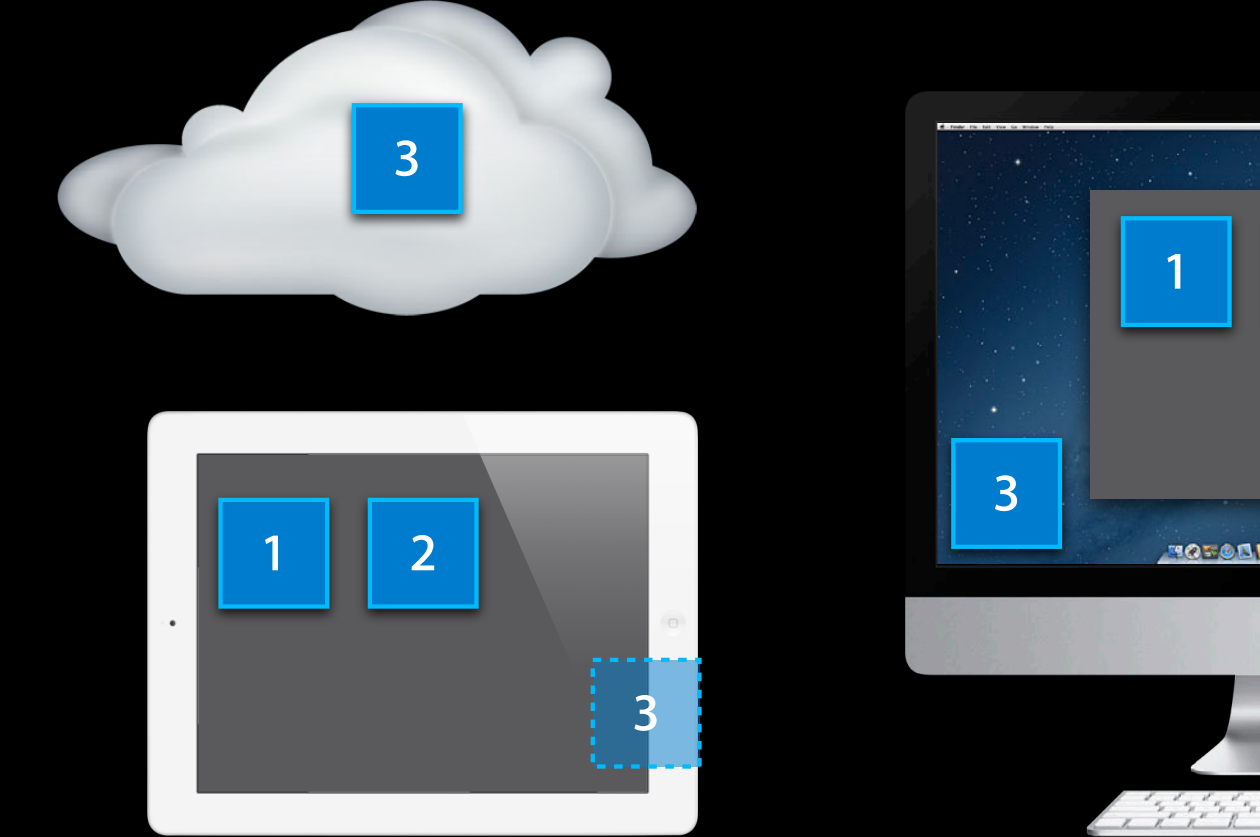

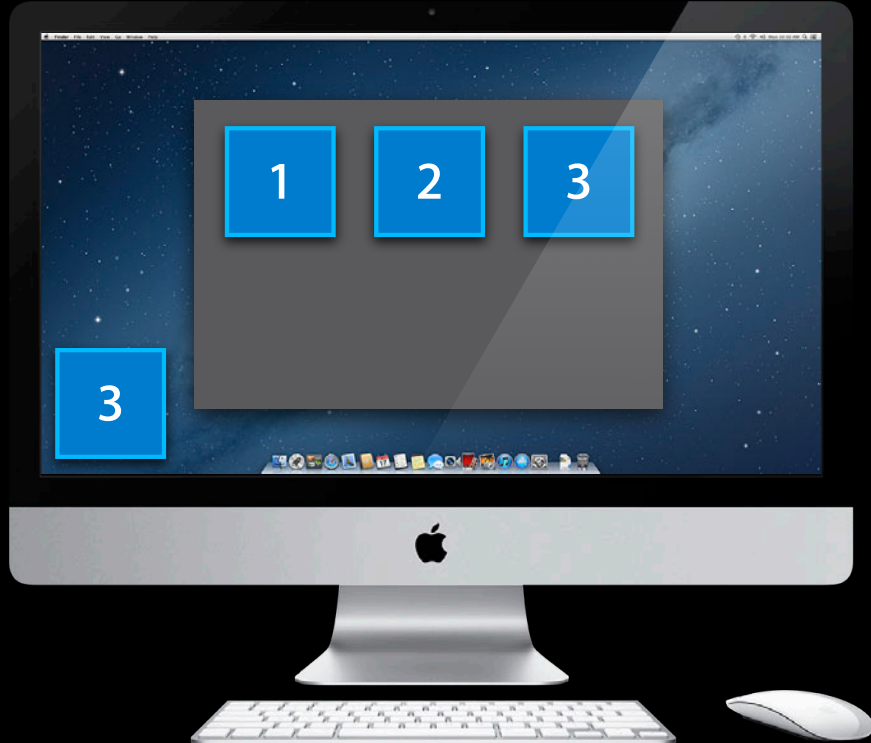

## **Responding to a New File**

```
- (void)presentedSubitemDidChangeAtURL:(NSURL *)url {
    NSFileCoordinator* fc = [INSF1leCoordinator allocl
                                  initWithFilePresenter:self];
     [fc coordinateReadingItemAtURL:url options:0 error:outError
                         byAccessor:^(NSURL *updatedURL) {
         Picture *picture = [self pictureAtURL:updatedURL];
         if (picture) {
             [picture loadFromURL:updatedURL];
         } else {
             [self addPictureWithURL:updatedURL];
 }
     }];
}
```
## **Responding to a New File**

```
- (void)presentedSubitemDidChangeAtURL:(NSURL *)url {
    NSFileCoordinator* fc = [INSF1leCoordinator allocl
                                  initWithFilePresenter:self];
     [fc coordinateReadingItemAtURL:url options:0 error:outError
                         byAccessor:^(NSURL *updatedURL) {
         Picture *picture = [self pictureAtURL:updatedURL];
         if (picture) {
             [picture loadFromURL:updatedURL];
         } else {
             [self addPictureWithURL:updatedURL];
 }
     }];
}
```
## **Responding to a New File**

```
- (void)presentedSubitemDidChangeAtURL:(NSURL *)url {
    NSFileCoordinator* fc = [INSF1leCoordinator allocl
                                  initWithFilePresenter:self];
     [fc coordinateReadingItemAtURL:url options:0 error:outError
                         byAccessor:^(NSURL *updatedURL) {
         Picture *picture = [self pictureAtURL:updatedURL];
         if (picture) {
             [picture loadFromURL:updatedURL];
         } else {
             [self addPictureWithURL:updatedURL];
 }
     }];
}
```
## **App's Coordinated Read Triggers Downloading**

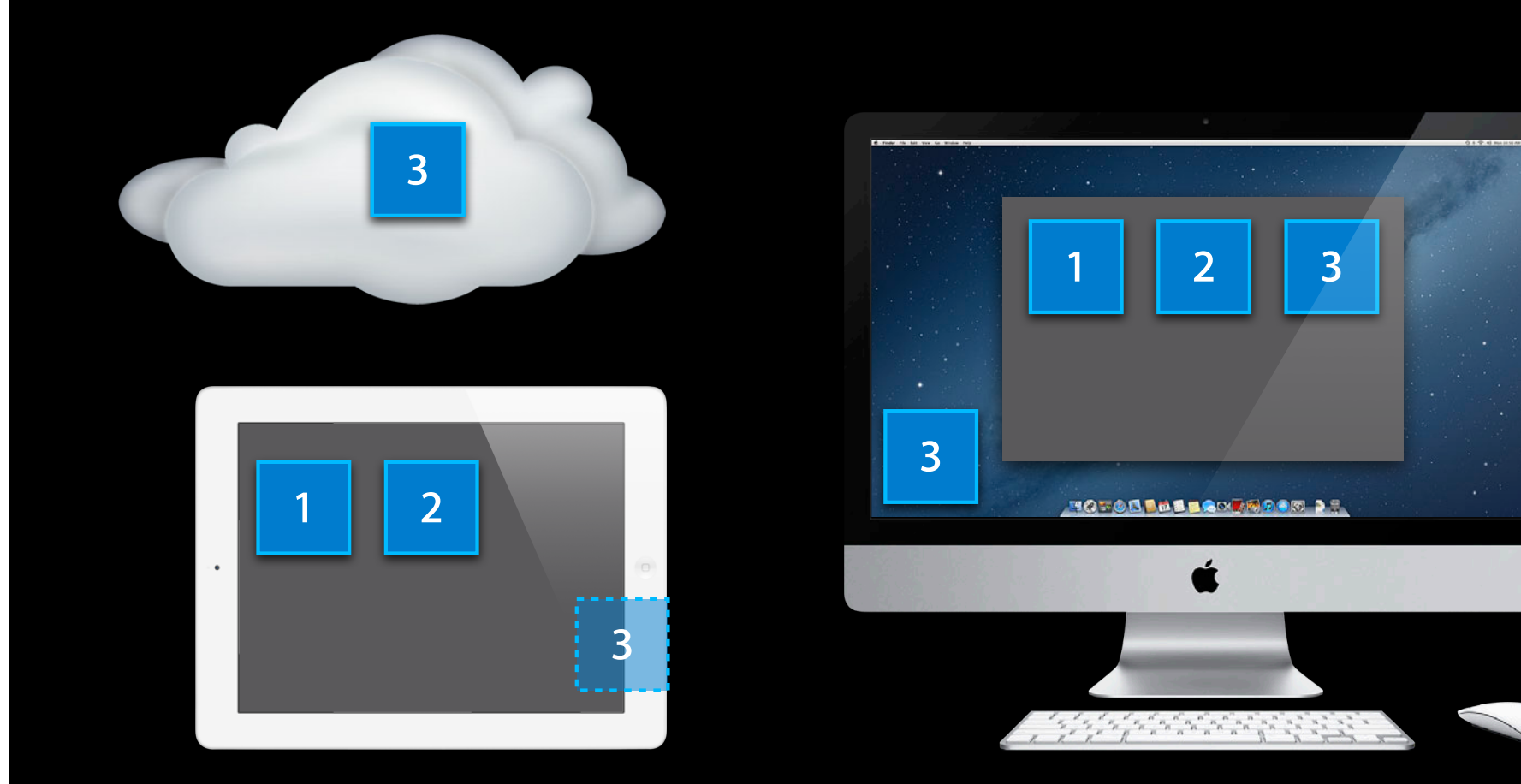

## **App's Coordinated Read Triggers Downloading**

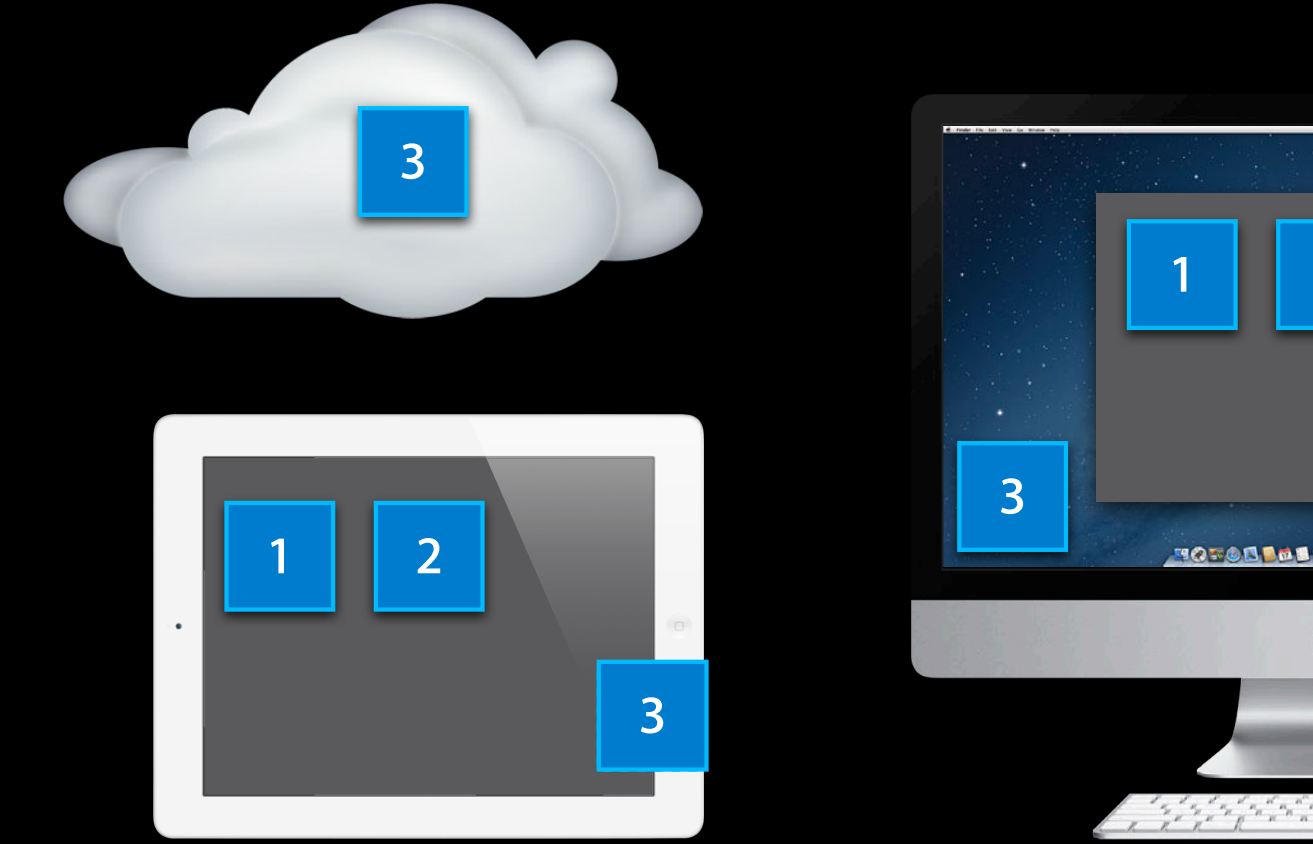

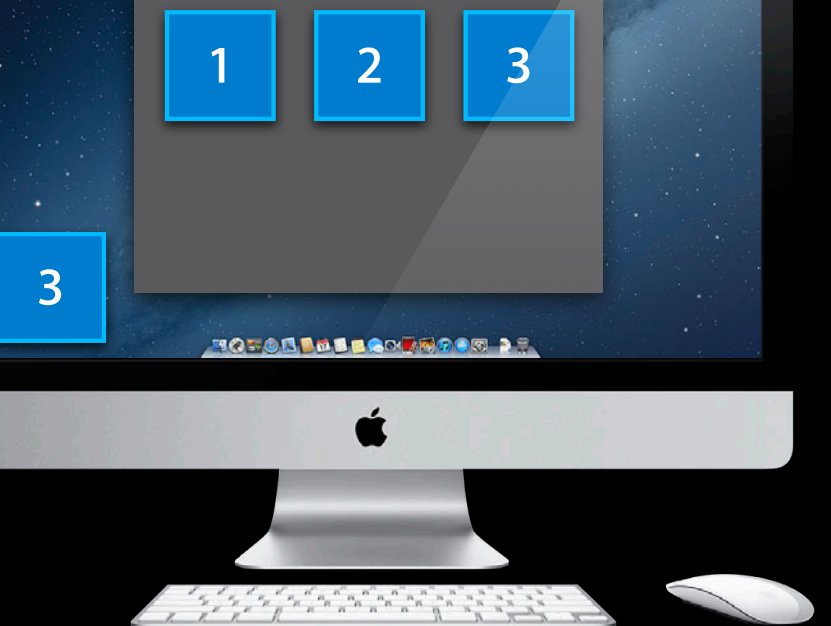

## **Reading the New File**

```
- (void)presentedSubitemDidChangeAtURL:(NSURL *)url {
   NSFileCoordinator* fc = [INSF1leCoordinator allocl
                                 initWithFilePresenter:self];
     [fc coordinateReadingItemAtURL:url options:0 error:outError
                         byAccessor:^(NSURL *updatedURL) {
         Picture *picture = [self pictureAtURL:updatedURL];
         if (picture) {
             [picture loadFromURL:updatedURL];
         } else {
             [self addPictureWithURL:updatedURL];
 }
     }];
}
```
## **App Displays the New Item**

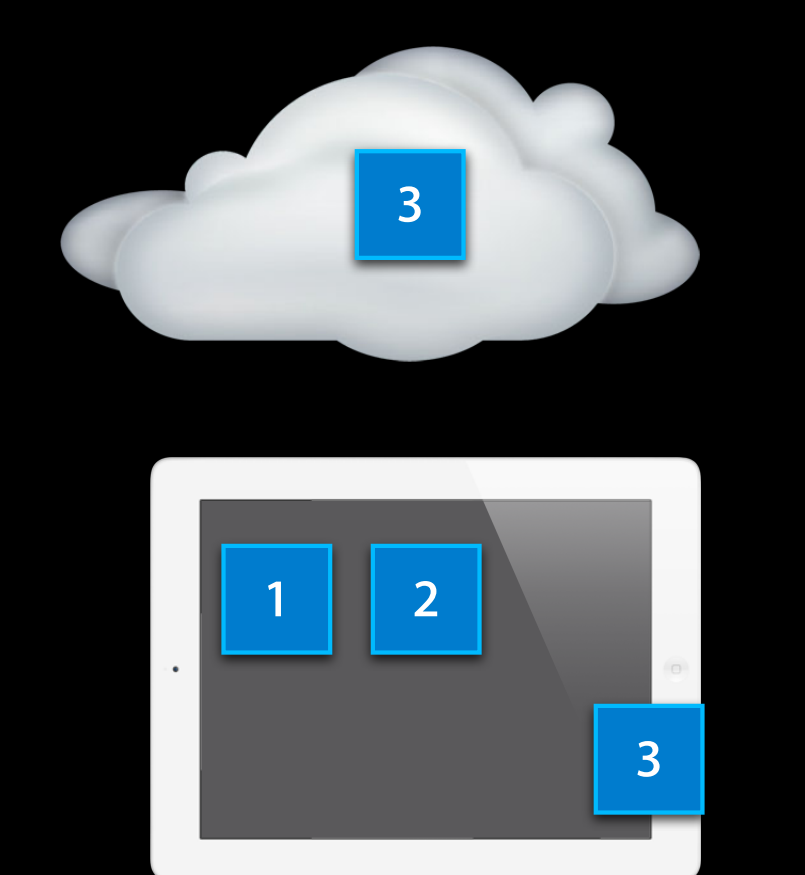

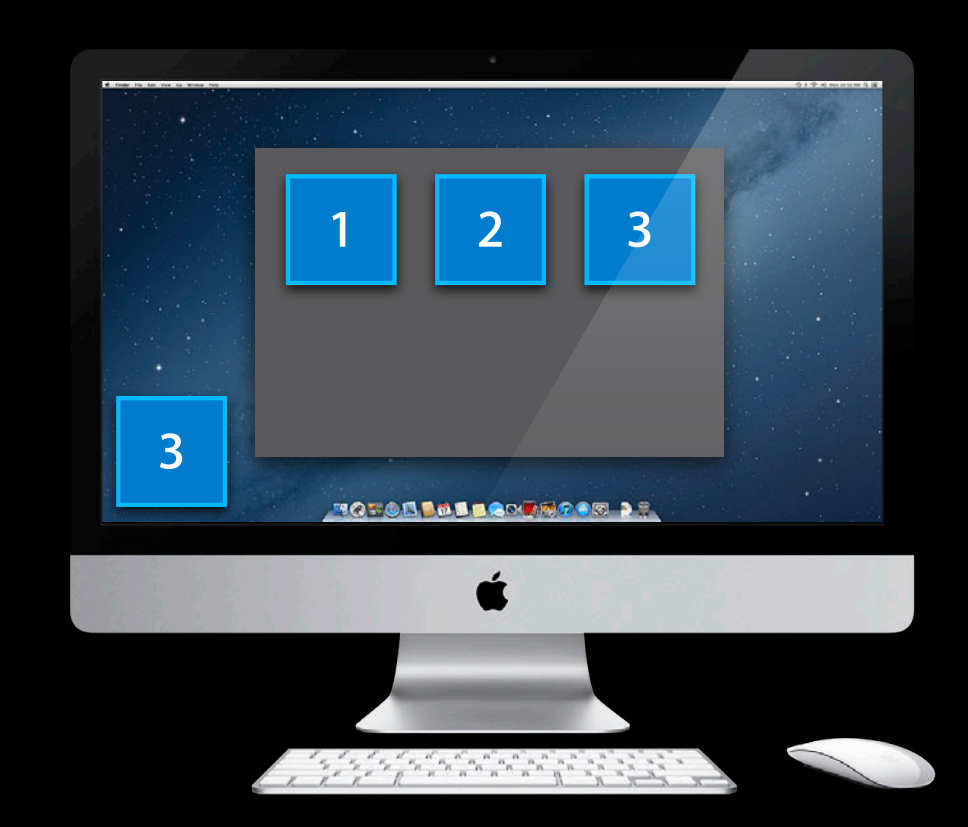

## **App Displays the New Item**

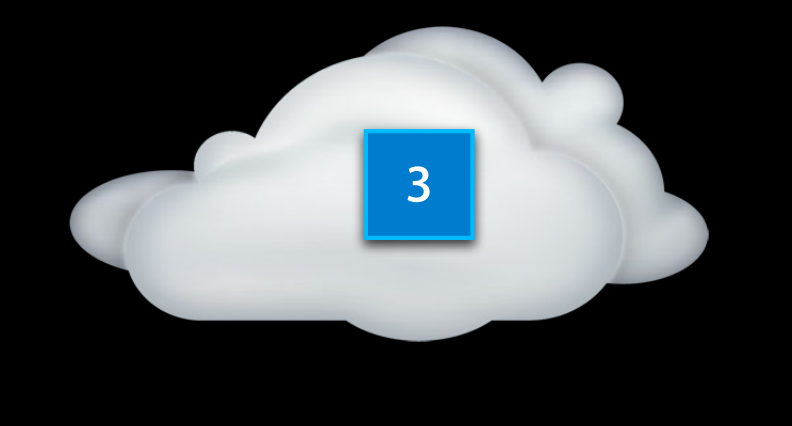

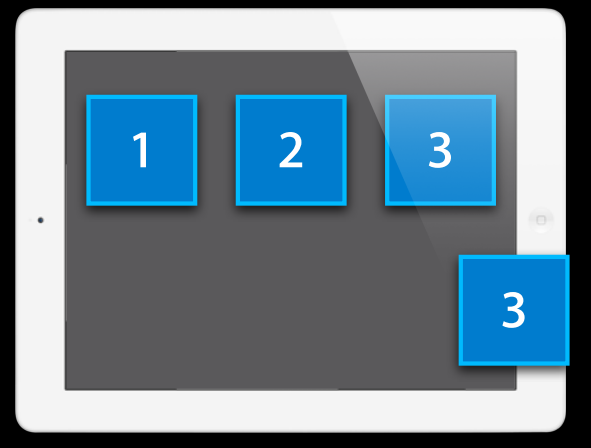

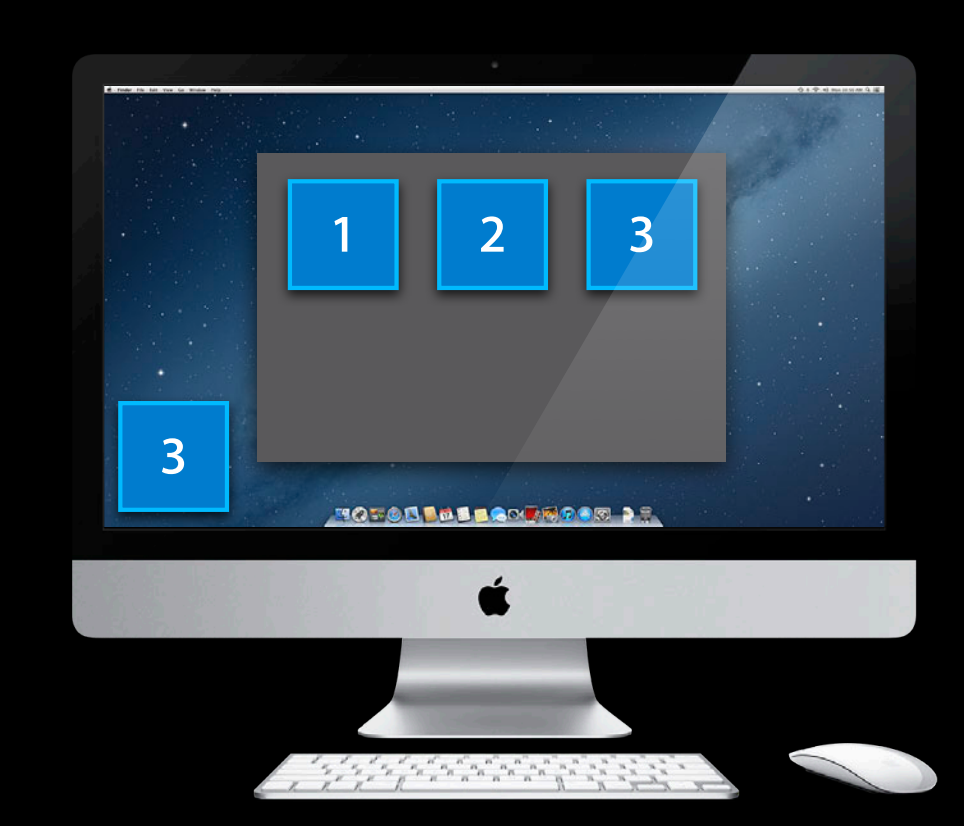

## **iPad and Mac Show the Same Items**

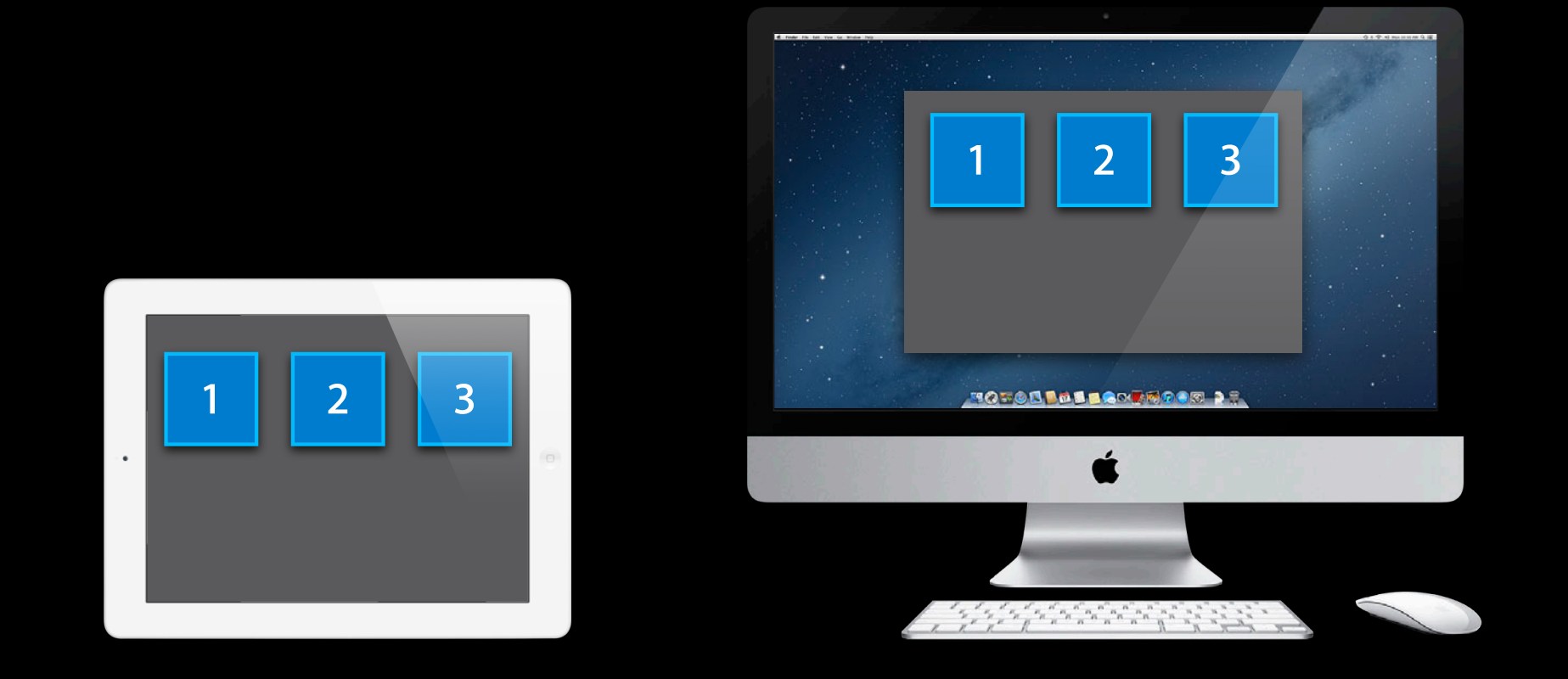

• Users can edit on multiple devices at once

• Users can edit on multiple devices at once

• Conflicts!

- Users can edit on multiple devices at once
- Conflicts!
- iCloud *senses* conflicts
	- Picks a winner
	- Puts the winning contents in the file
	- Even when your app is not running
		- **Every file always has something decent in it**

- Users can edit on multiple devices at once
- Conflicts!
- iCloud *senses* conflicts
	- Picks a winner
	- Puts the winning contents in the file
	- Even when your app is not running
		- Every file always has something decent in it
- iCloud does not *resolve* conflicts

• Your app must resolve conflicts

- Your app must resolve conflicts
- Might have to look at losers

- Your app must resolve conflicts
- Might have to look at losers
- Where did iCloud leave them?

### **It is what conflict losers become NSFileVersion**

- + (NSFileVersion \*)currentVersionOfItemAtURL:(NSURL \*)url;
- + (NSArray \*)otherVersionsOfItemAtURL:(NSURL \*)url;
- + (NSArray \*)unresolvedConflictVersionsOfItemAtURL:(NSURL \*)url;

### **It is what conflict losers become NSFileVersion**

- + (NSFileVersion \*)currentVersionOfItemAtURL:(NSURL \*)url;
- + (NSArray \*)otherVersionsOfItemAtURL:(NSURL \*)url;
- + (NSArray \*)unresolvedConflictVersionsOfItemAtURL:(NSURL \*)url;

### **It is what conflict losers become NSFileVersion**

- + (NSFileVersion \*)currentVersionOfItemAtURL:(NSURL \*)url;
- + (NSArray \*)otherVersionsOfItemAtURL:(NSURL \*)url;
- + (NSArray \*)unresolvedConflictVersionsOfItemAtURL:(NSURL \*)url;

## **NSFileVersion**

### **You can present them to the user**

#### • Properties you can use

URL localizedName localizedNameOfSavingComputer modificationDate

## **NSFileVersion**

### **It is what you use to resolve conflicts**

- (NSURL \*)replaceItemAtURL:(NSURL \*)url options:(NSFileVersionReplacingOptions)options error:(NSError \*\*)error;
- Make a real file out of a version

## **NSFileVersion**

### **It is what you use to resolve conflicts**

- (NSURL \*)replaceItemAtURL:(NSURL \*)url options:(NSFileVersionReplacingOptions)options error:(NSError \*\*)error;
- Make a real file out of a version
- Maybe replace the file that contains the current version
#### **It is what you use to resolve conflicts**

- (NSURL \*)replaceItemAtURL:(NSURL \*)url options:(NSFileVersionReplacingOptions)options error:(NSError \*\*)error;
- Make a real file out of a version
- Maybe replace the file that contains the current version
- Maybe make a new file off to the side

**It is what you use to resolve conflicts**

• Another property you can use resolved

**It is what you use to resolve conflicts**

- Another property you can use resolved
- This one is not read-only

**It is what you use to resolve conflicts**

- Another property you can use resolved
- This one is not read-only
- Setting it to YES tells iCloud it can discard the conflict loser lazily

#### **Conflicts can be sensed at any time NSFilePresenter Messages About Versions**

- (void)presentedItemDidGainVersion:(NSFileVersion \*)version;
- (void)presentedSubitemAtURL:(NSURL \*)url

didGainVersion:(NSFileVersion \*)version

#### **Conflicts can be sensed at any time NSFilePresenter Messages About Versions**

- (void)presentedItemDidGainVersion:(NSFileVersion \*)version;
- (void)presentedSubitemAtURL:(NSURL \*)url didGainVersion:(NSFileVersion \*)version
- One more property you can use
	- conflict

#### **Conflicts can be resolved at any time NSFilePresenter Messages About Versions**

- (void)presentedItemDidResolveConflictVersion:(NSFileVersion \*)version;
- (void)presentedSubitemAtURL:(NSURL \*)url didResolveConflictVersion:(NSFileVersion \*)version;

#### **Conflicts can be resolved at any time NSFilePresenter Messages About Versions**

- (void)presentedItemDidResolveConflictVersion:(NSFileVersion \*)version;
- (void)presentedSubitemAtURL:(NSURL \*)url didResolveConflictVersion:(NSFileVersion \*)version;
- The user might have resolved the conflict on another device

## **iPad in Airplane Mode**

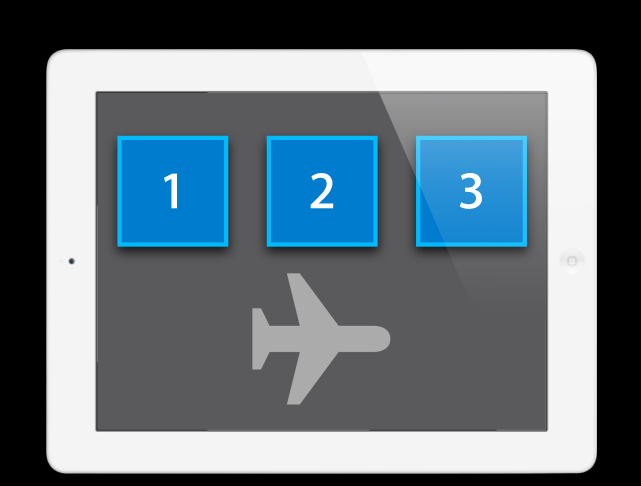

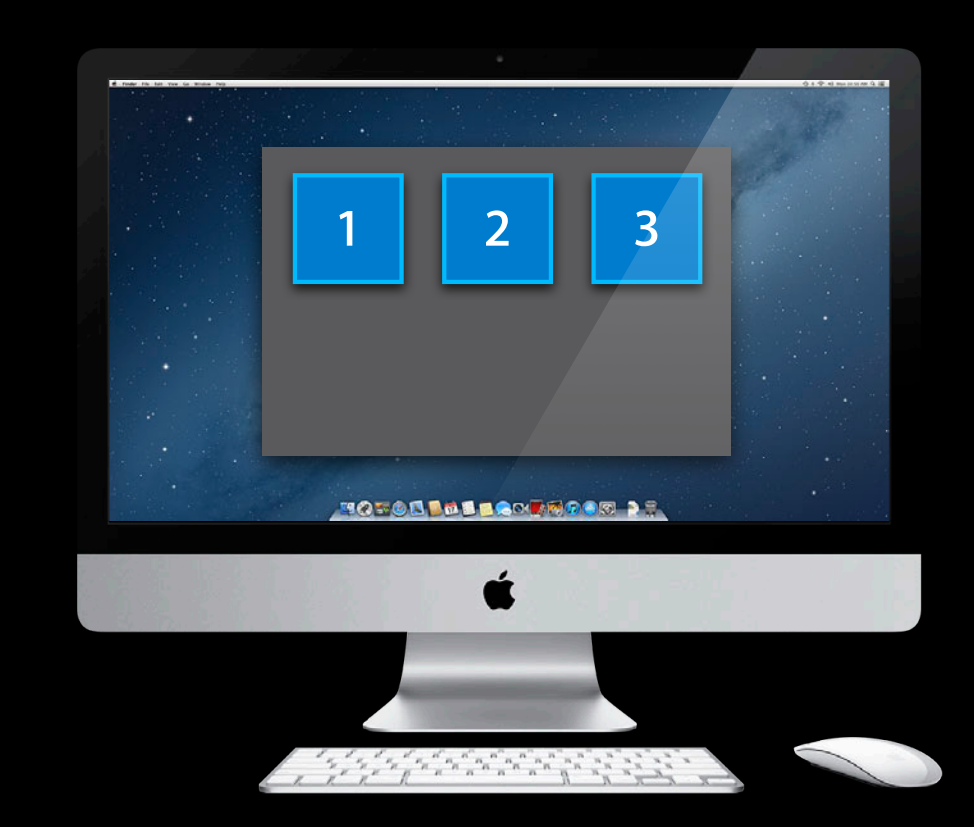

### **User Changes an Item on Mac**

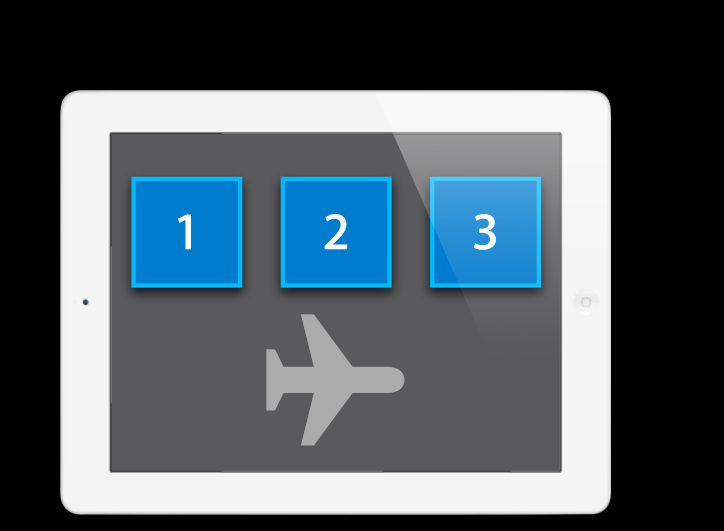

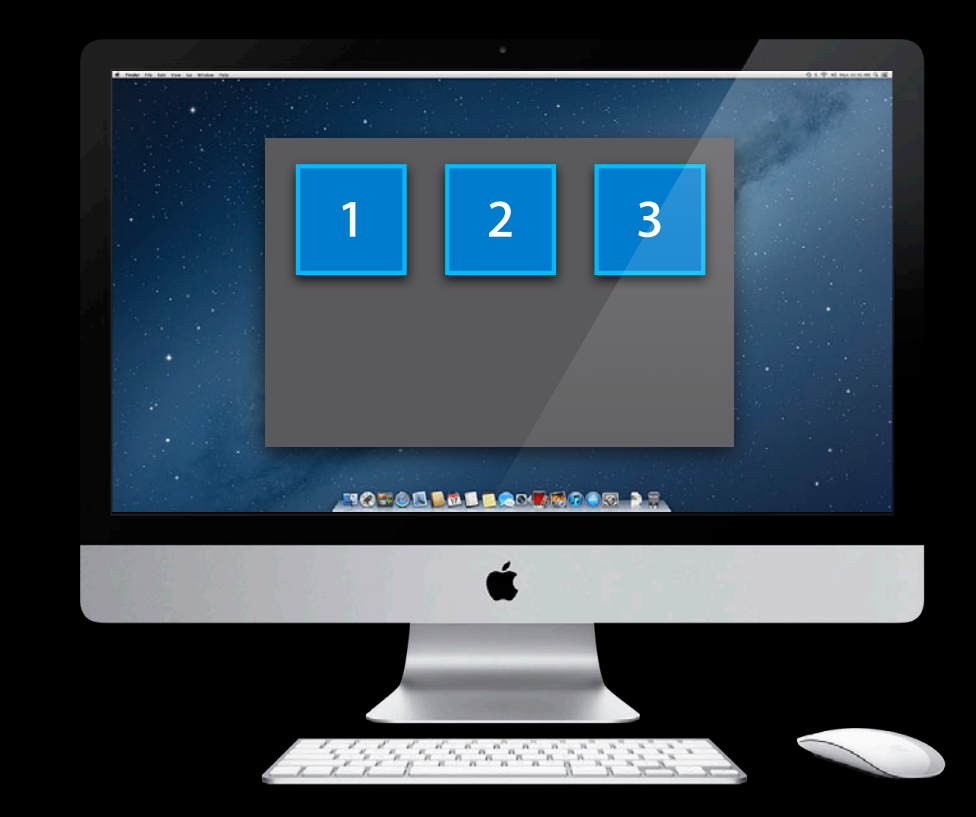

### **User Changes an Item on Mac**

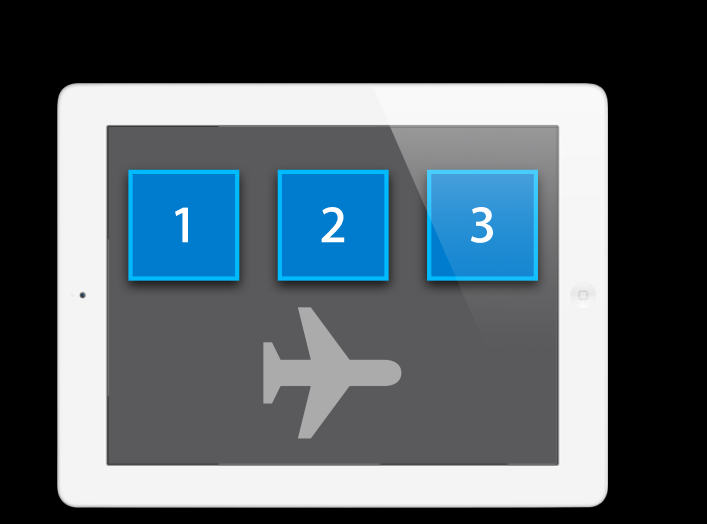

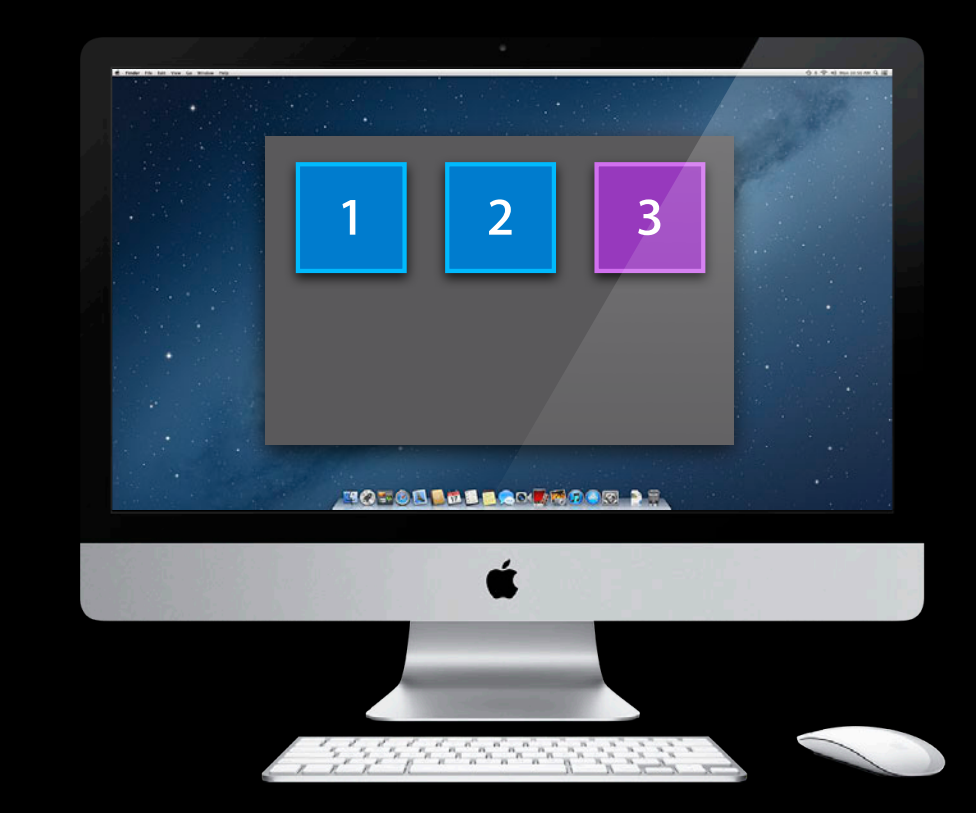

### **App Writes Changed File**

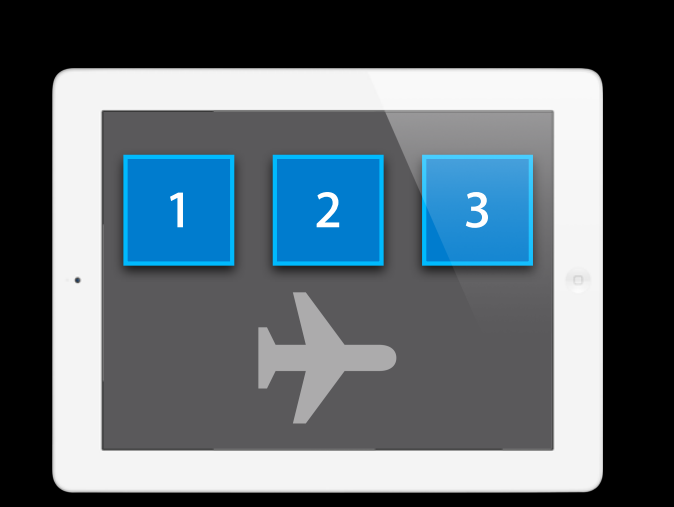

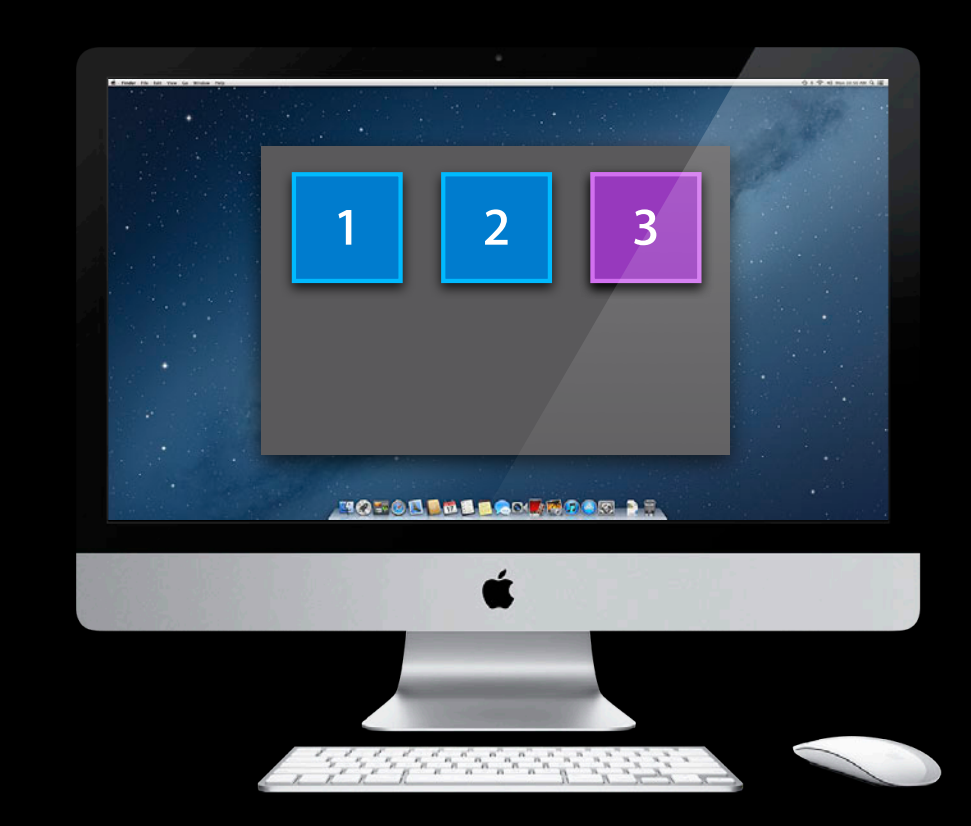

## **App Writes Changed File**

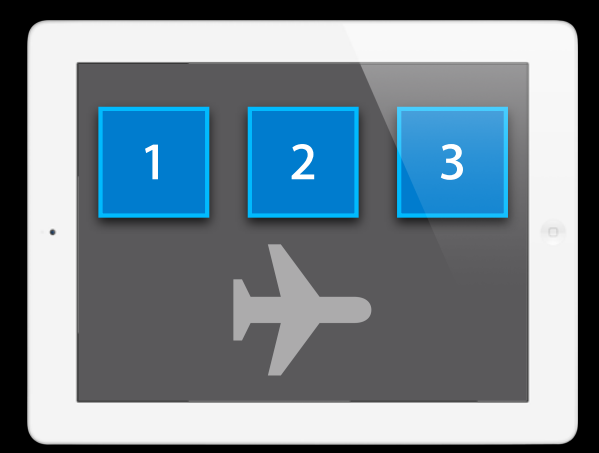

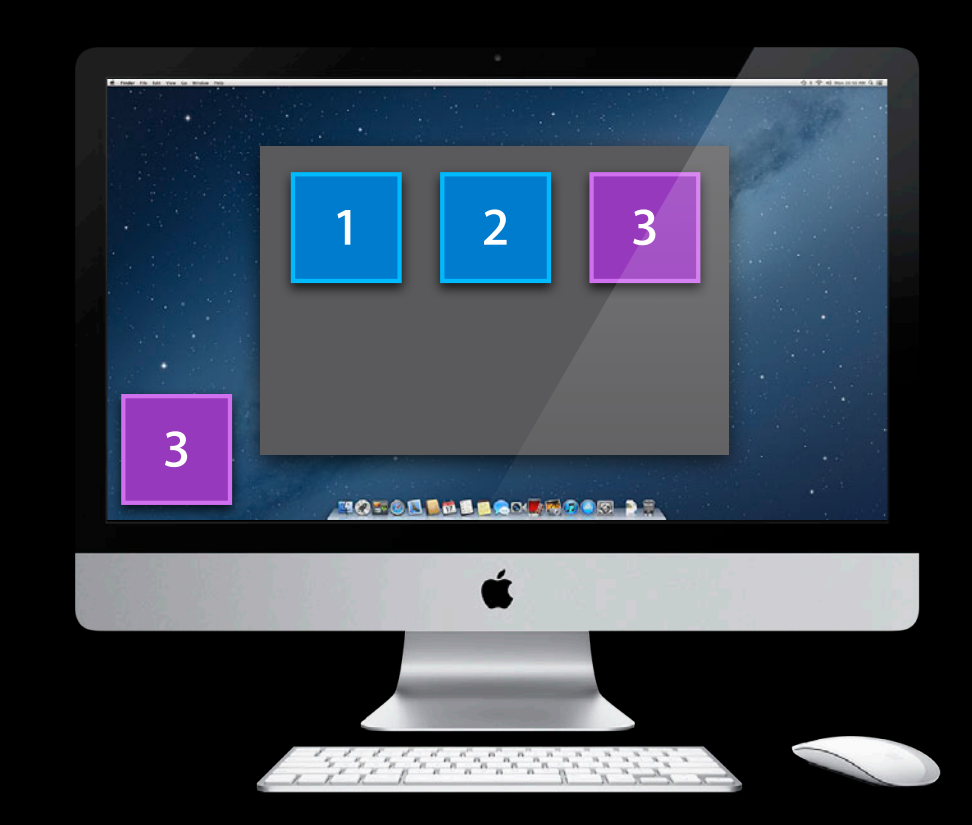

### **iCloud Uploads the Change**

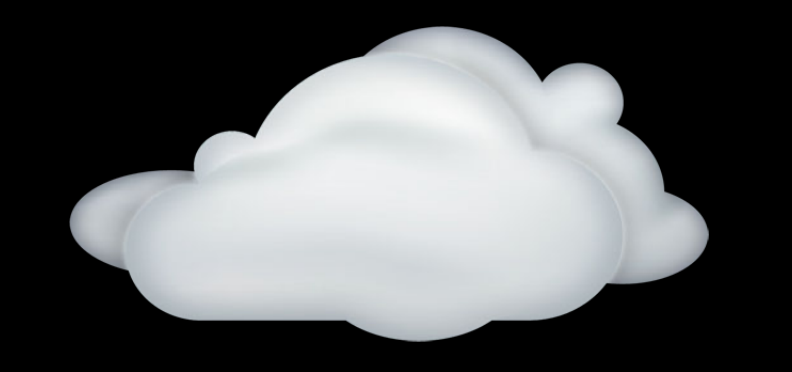

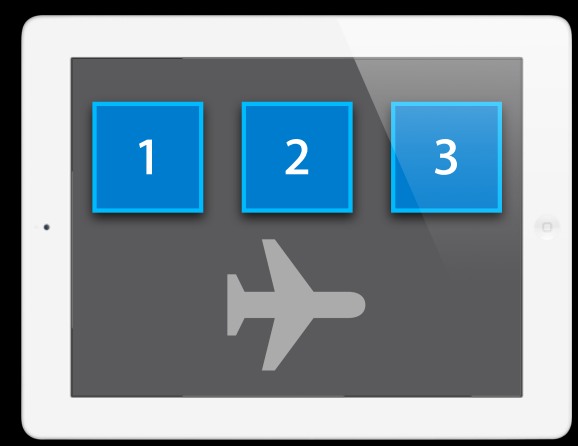

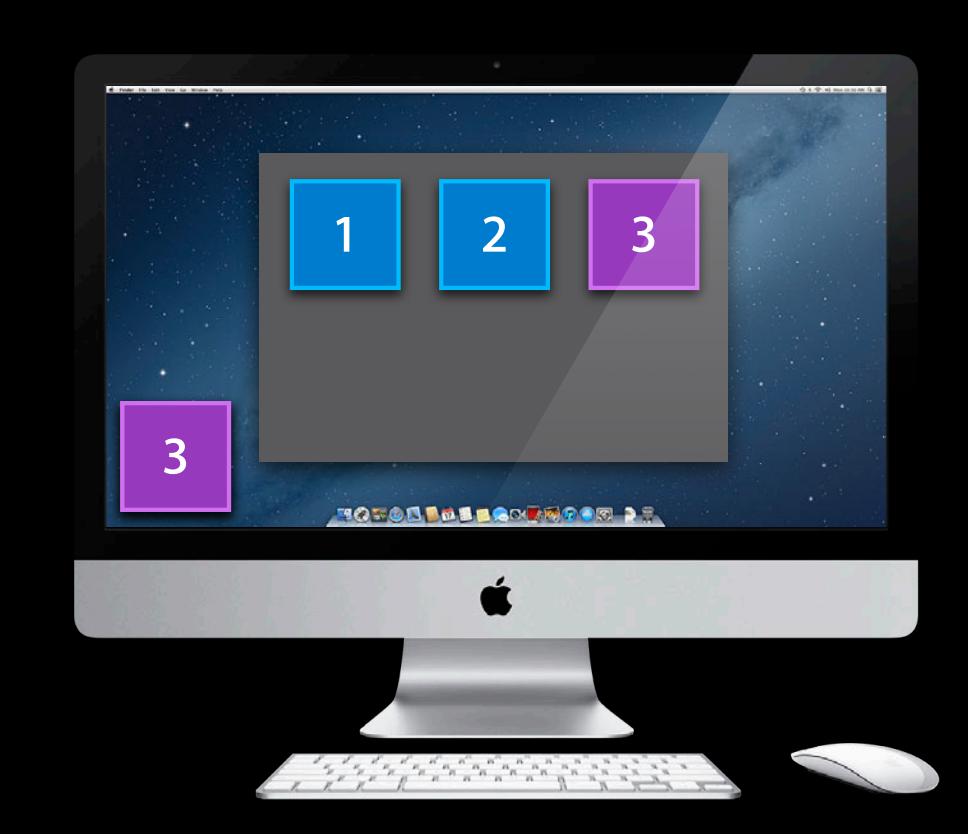

### **iCloud Uploads the Change**

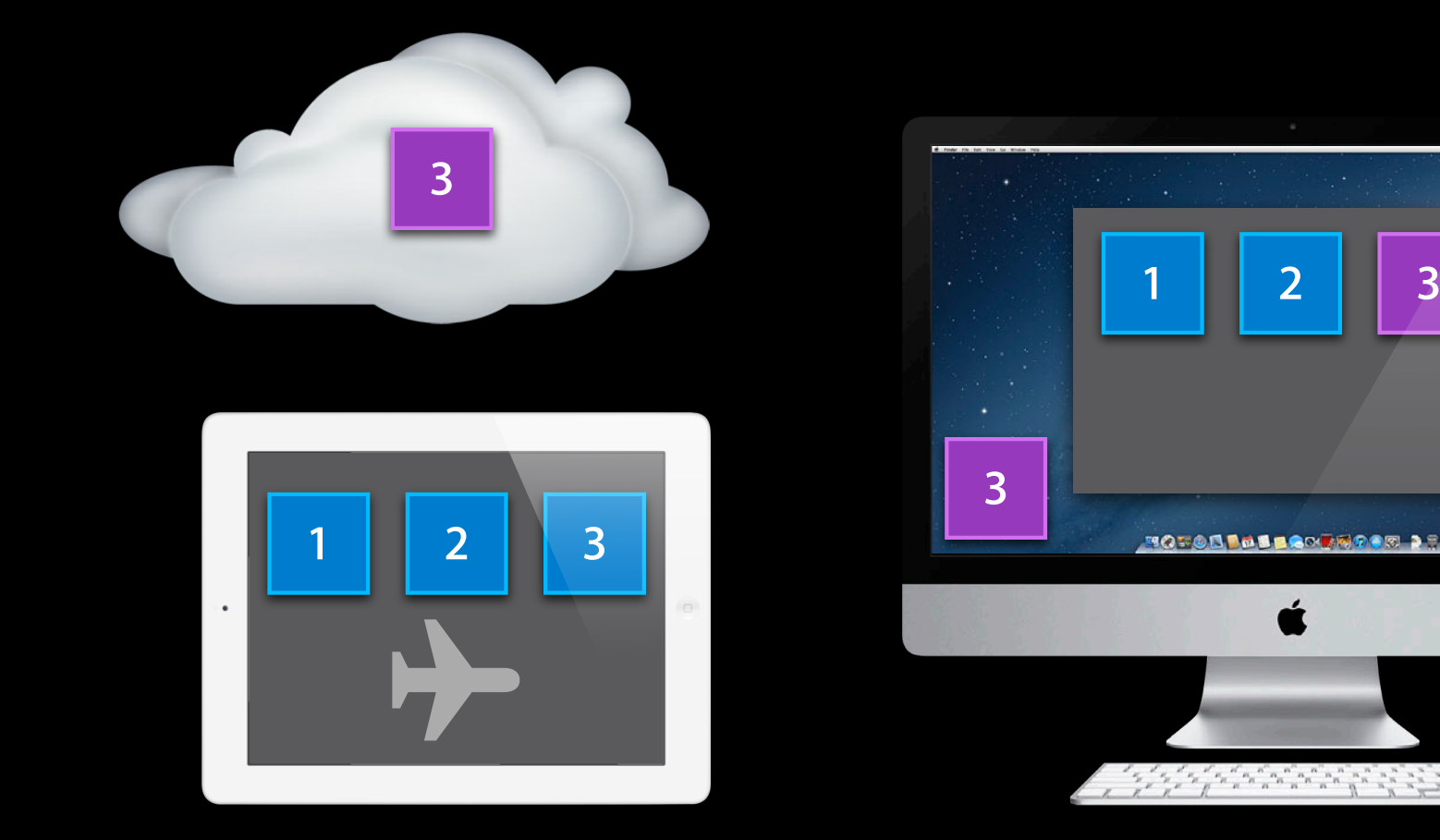

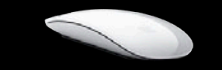

### **User Changes the Same Item on iPad**

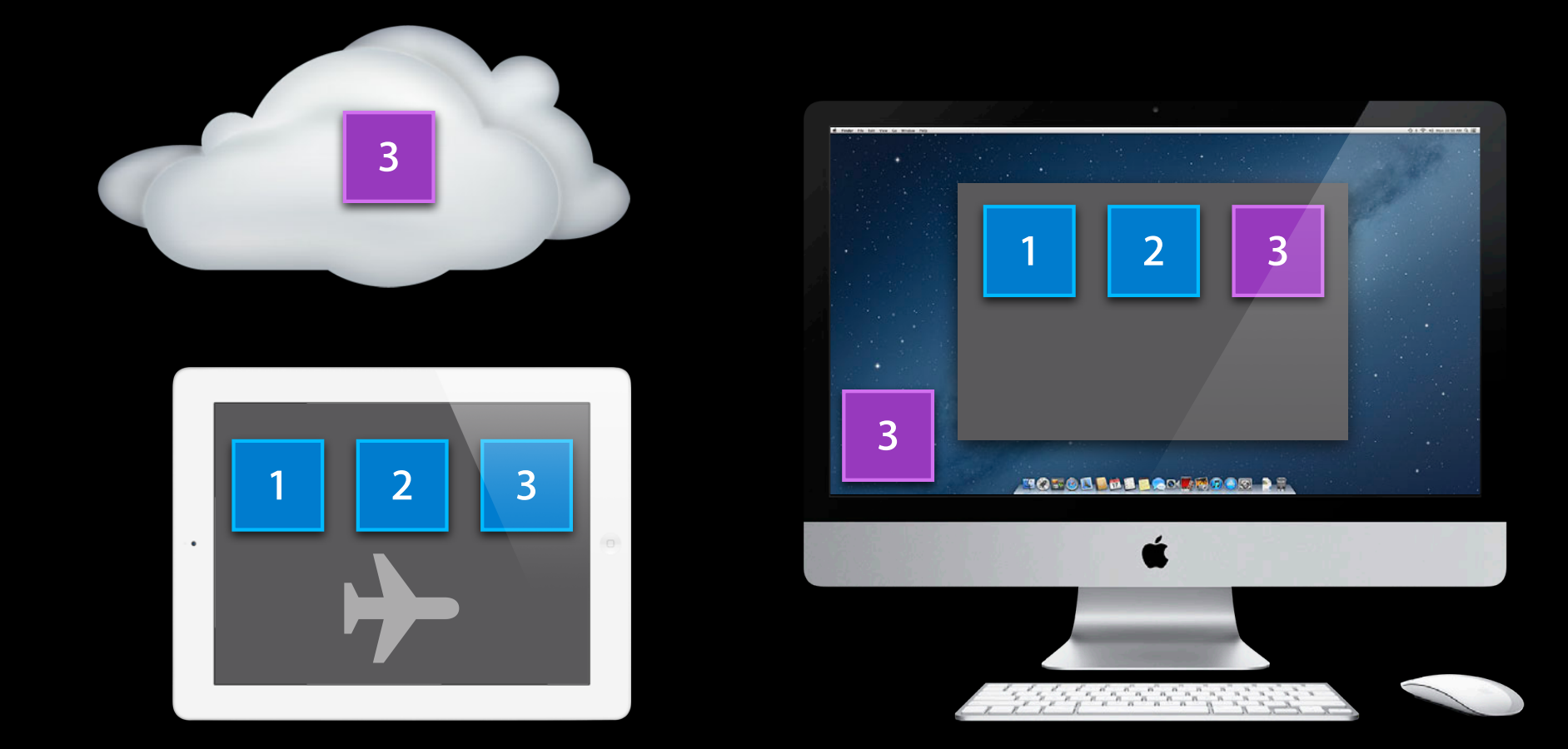

### **User Changes the Same Item on iPad**

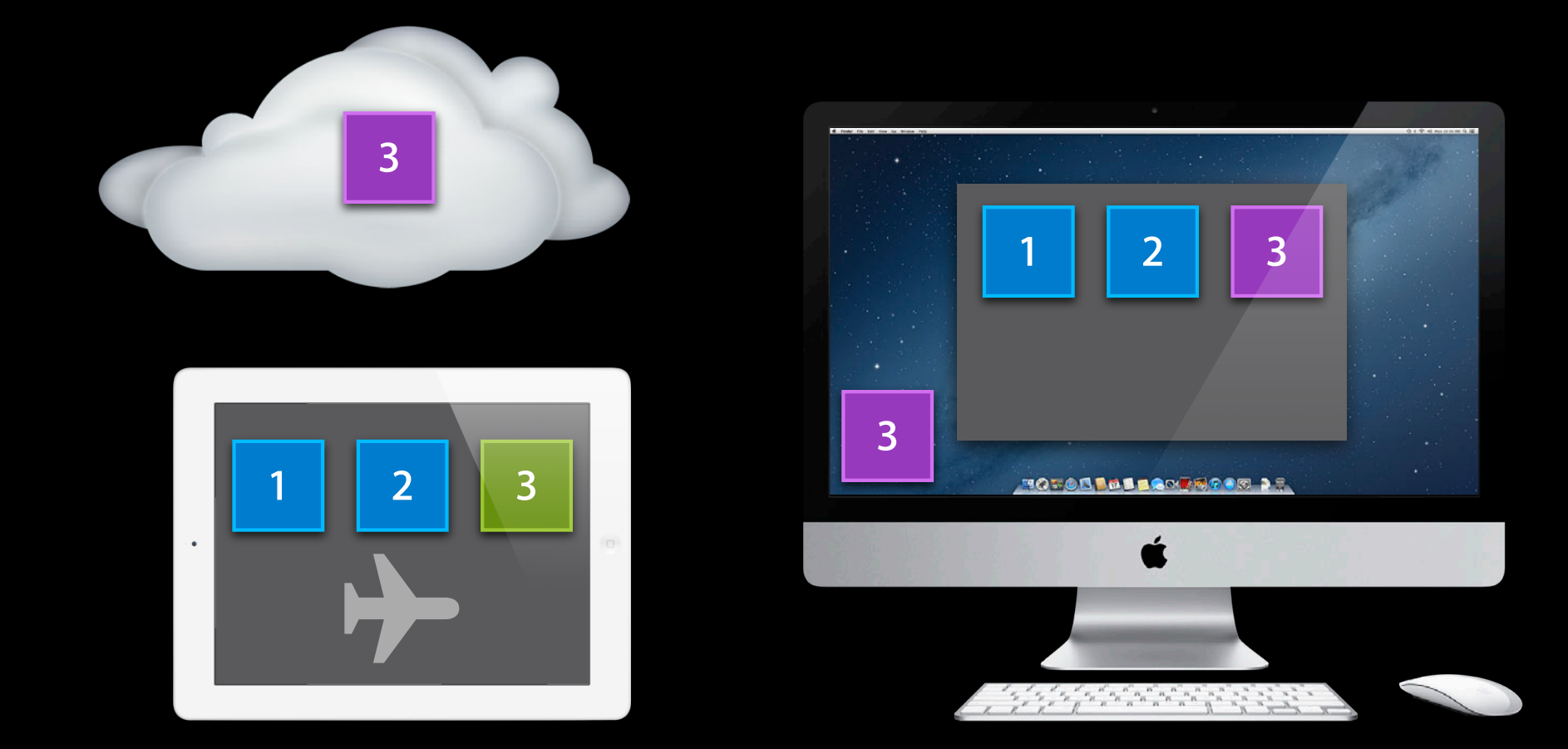

### **App Writes Changed File**

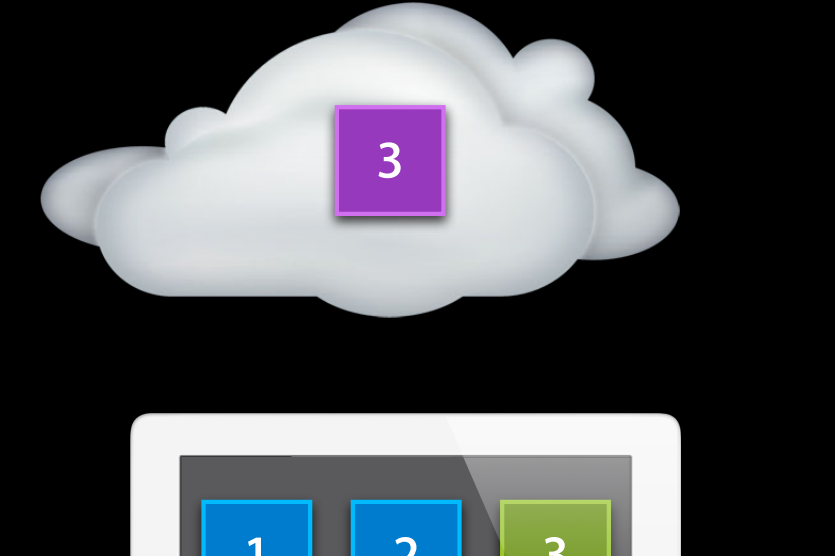

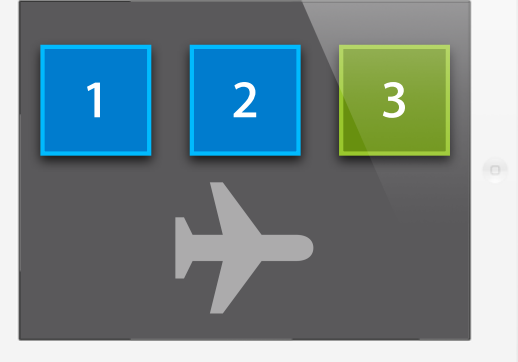

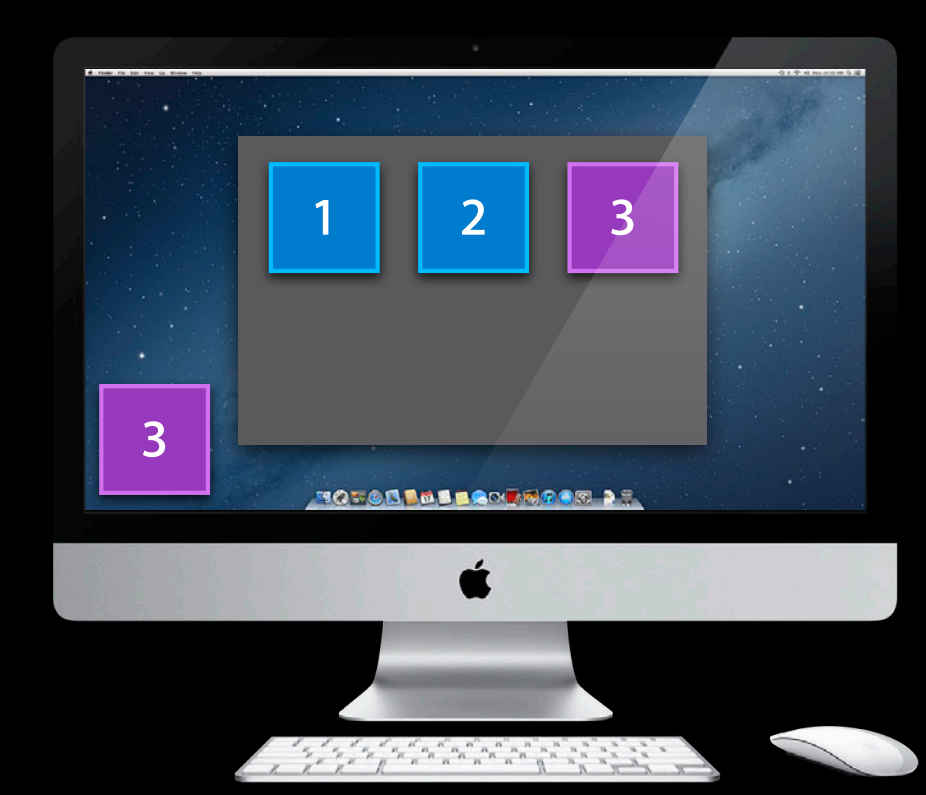

### **App Writes Changed File**

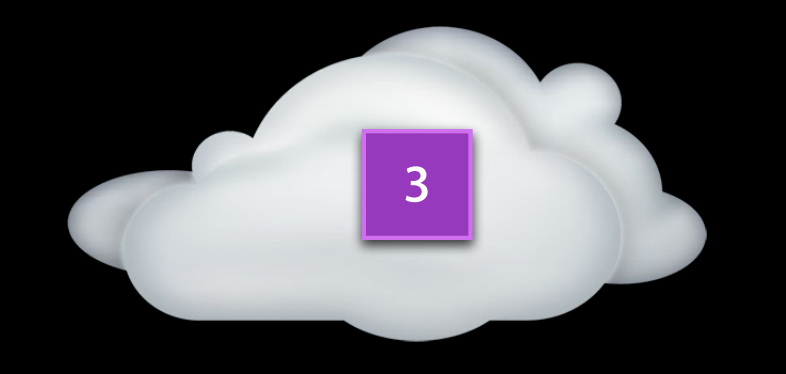

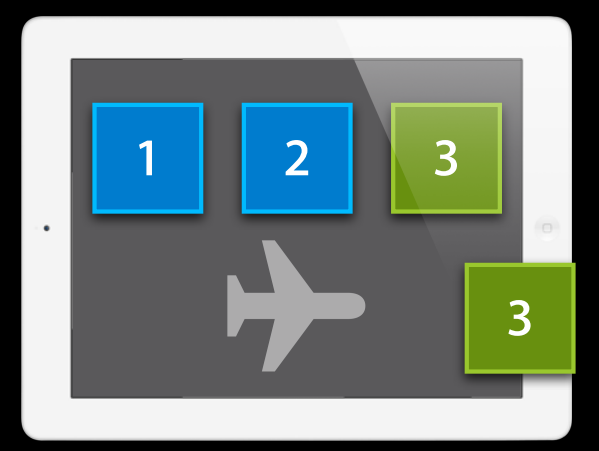

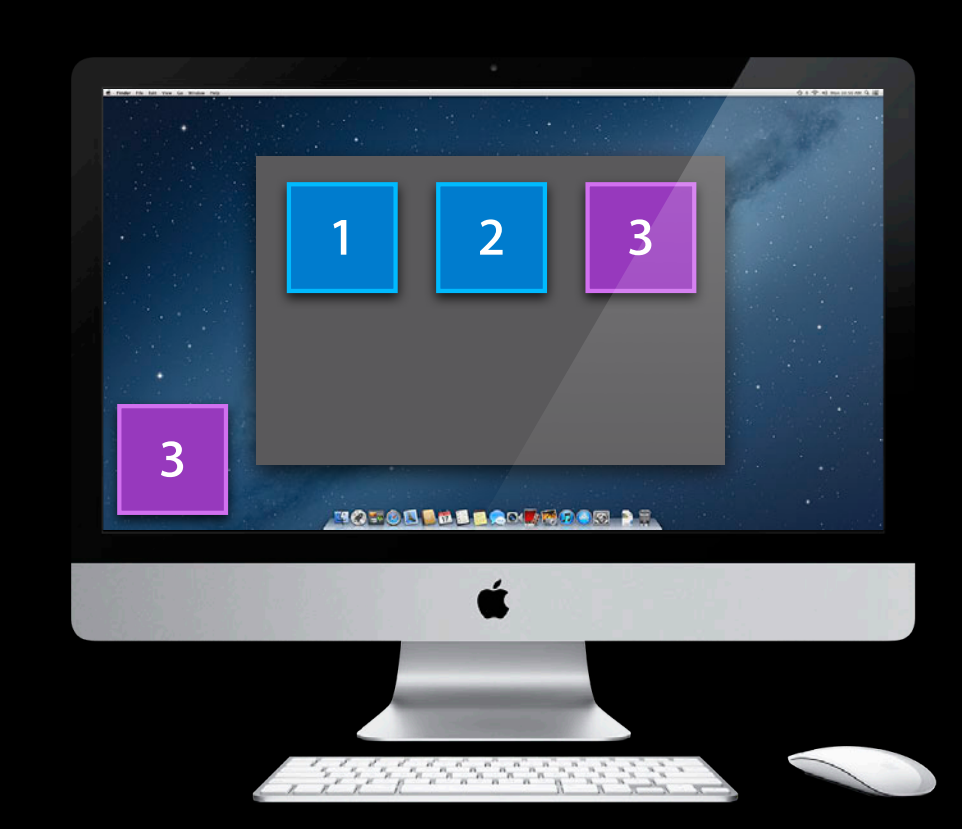

### **User Takes iPad out of Airplane Mode**

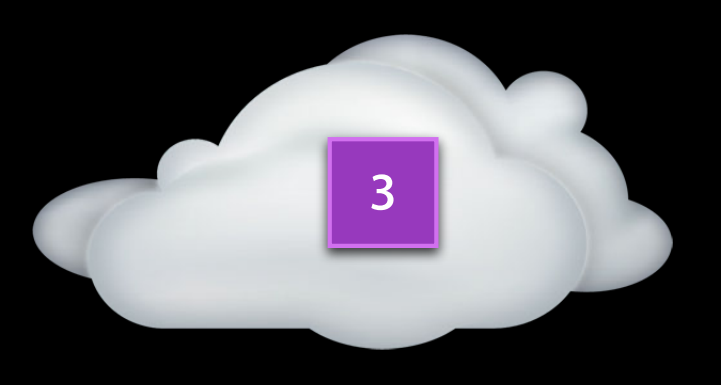

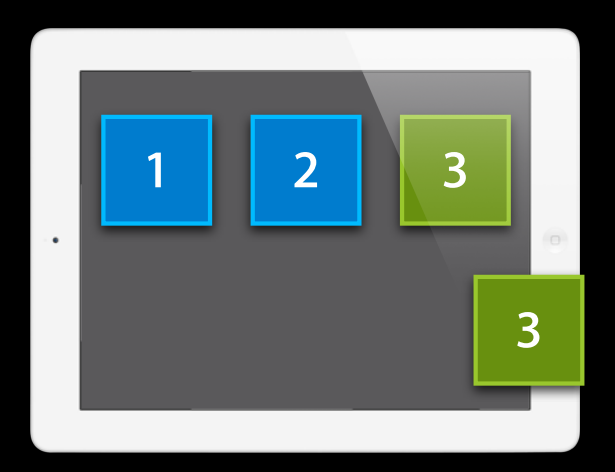

### **Versions Are Uploaded and Downloaded**

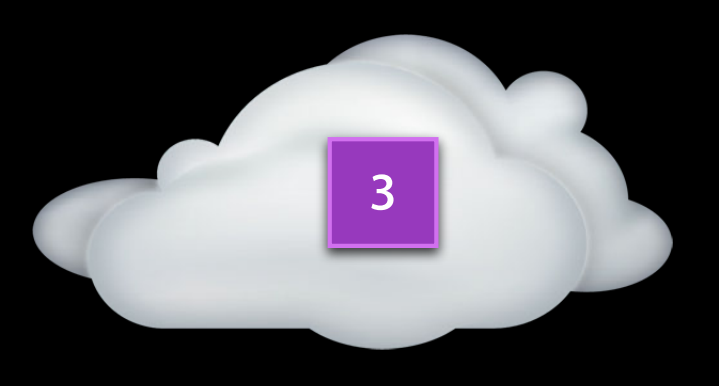

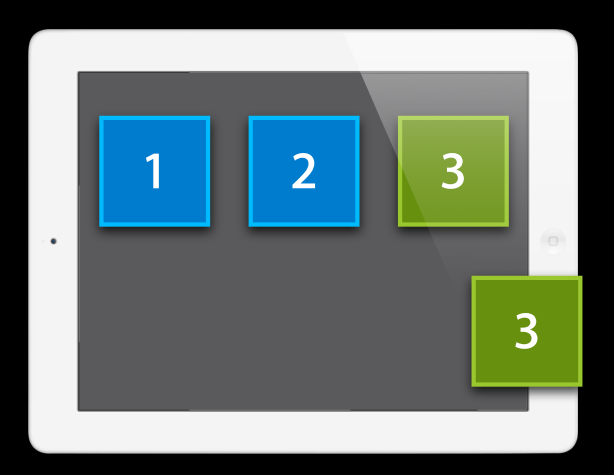

### **Versions Are Uploaded and Downloaded**

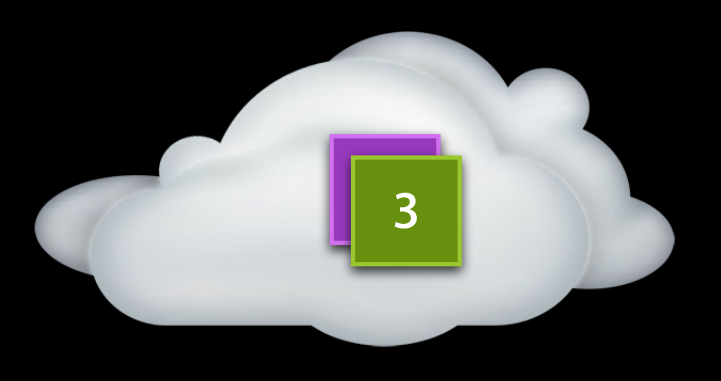

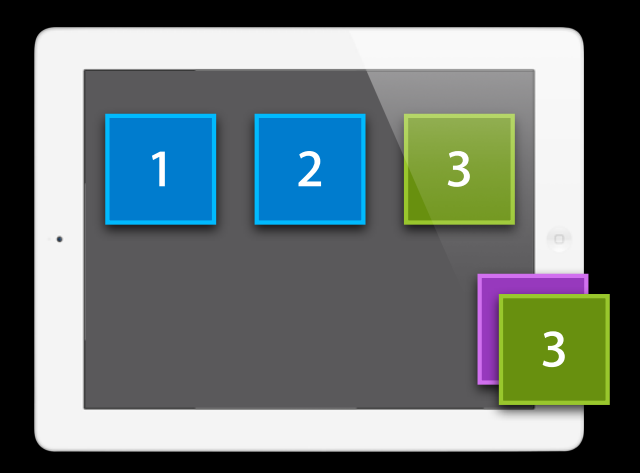

#### **App's File Presenter Receives a Message**

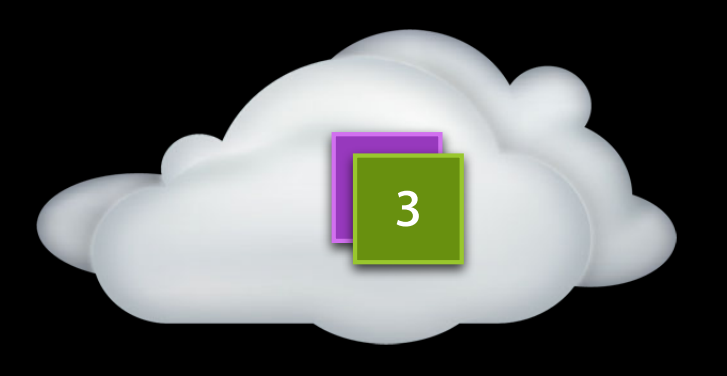

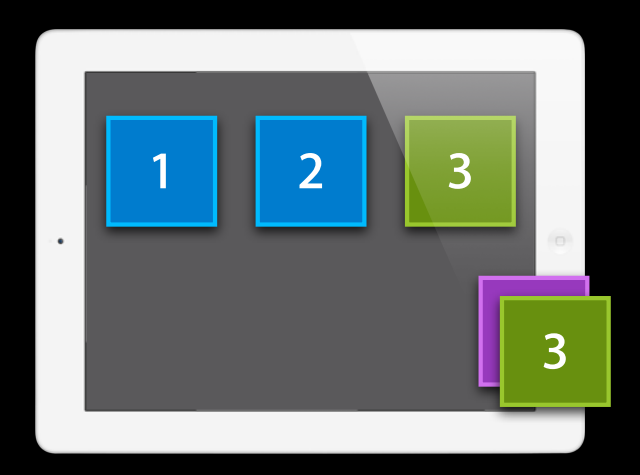

### **Responding to a Conflict**

```
- (void)presentedSubitemAtURL:(NSURL *)url
                didGainVersion:(NSFileVersion *)version {
     if (version.isConflict) {
         Picture *picture = [self pictureAtURL:url];
         if (picture) {
             [self presentConflictVersion:version forPicture:picture];
         }
     }
}
```
### **App Resolved the Conflict**

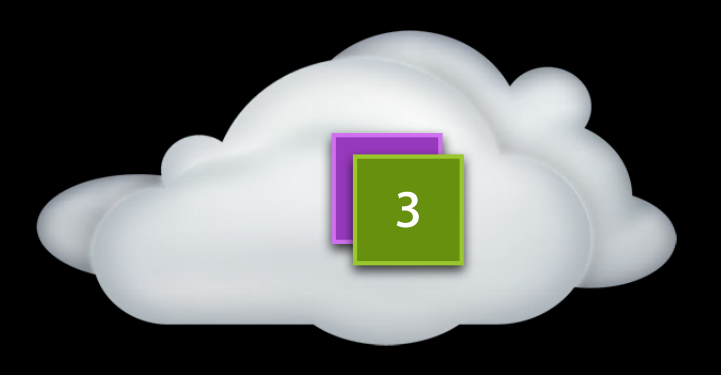

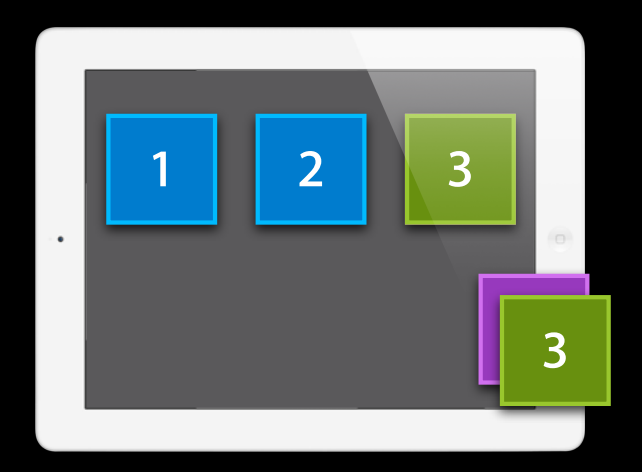

### **App Resolved the Conflict**

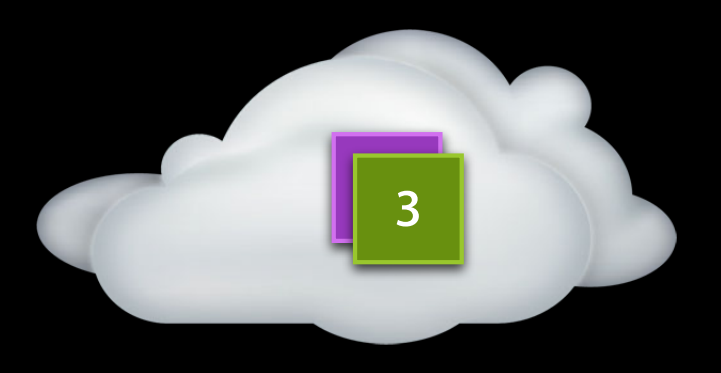

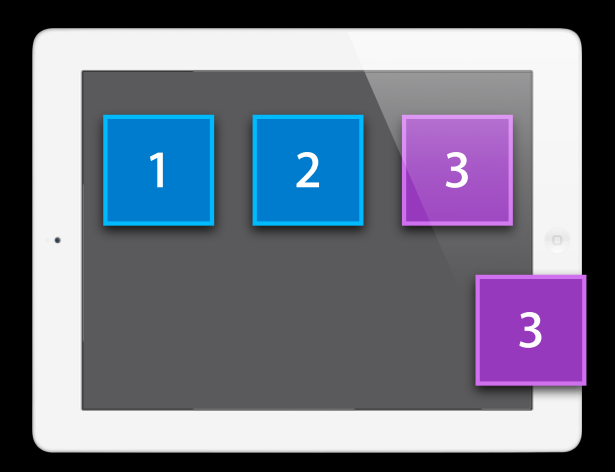

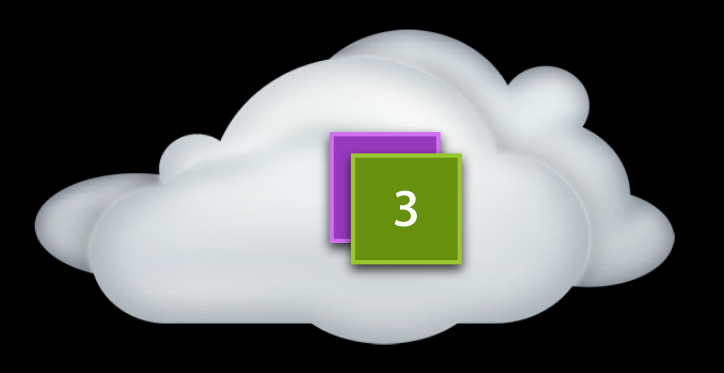

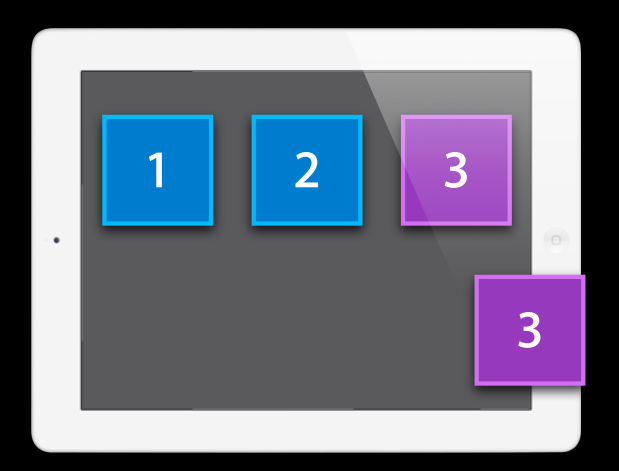

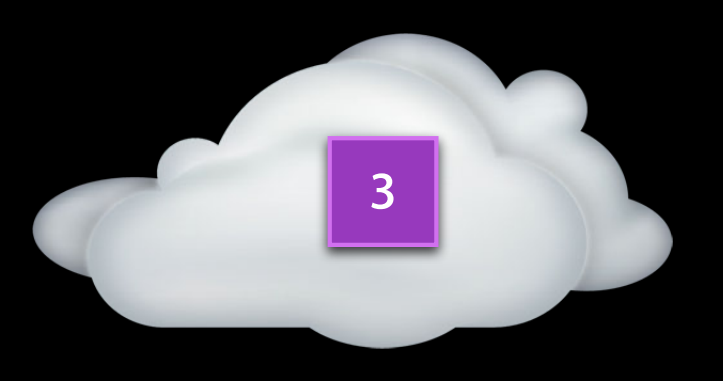

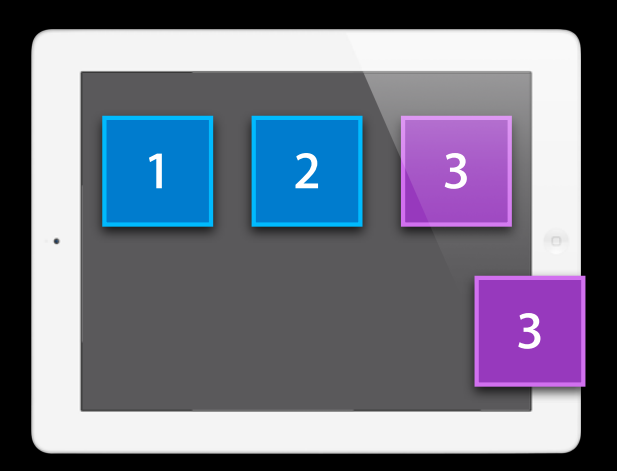

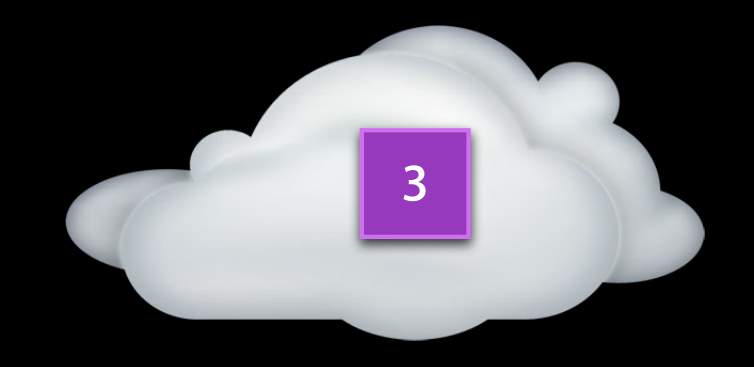

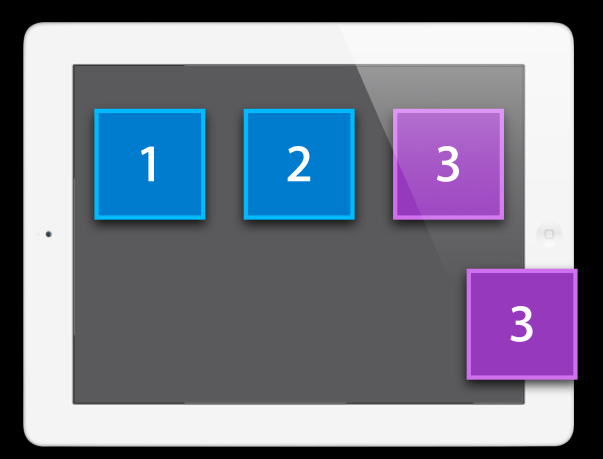

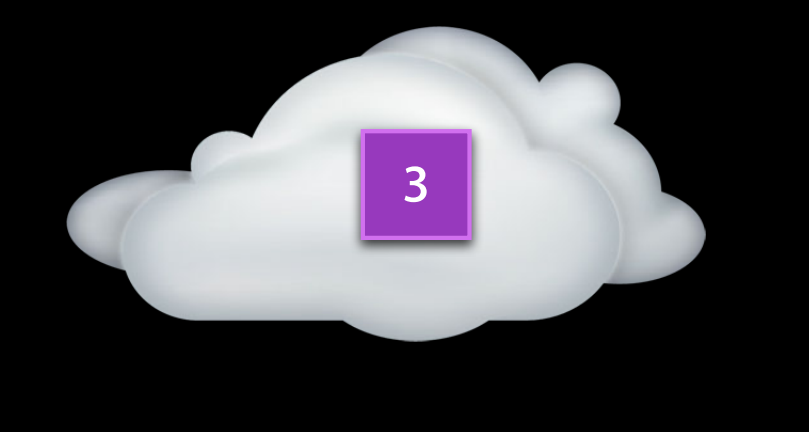

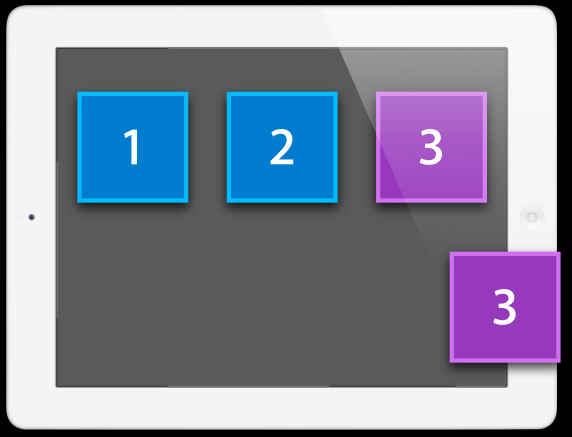

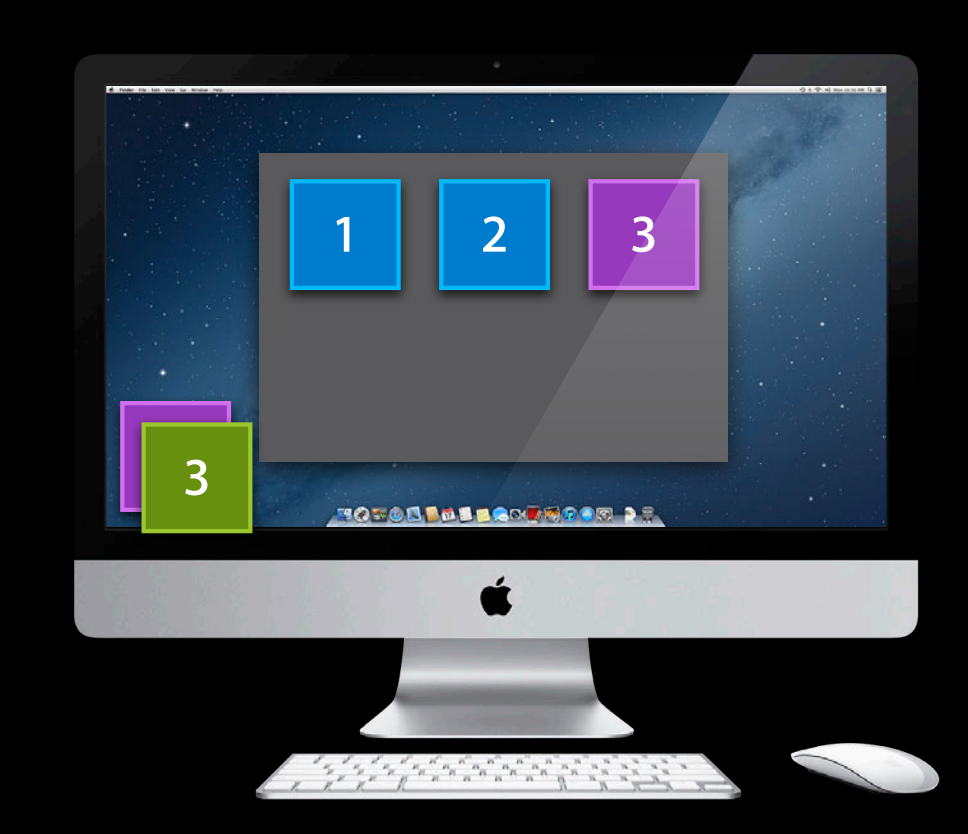

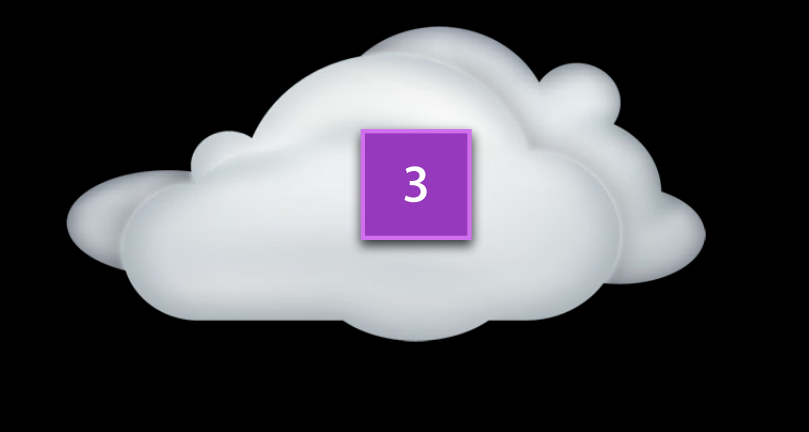

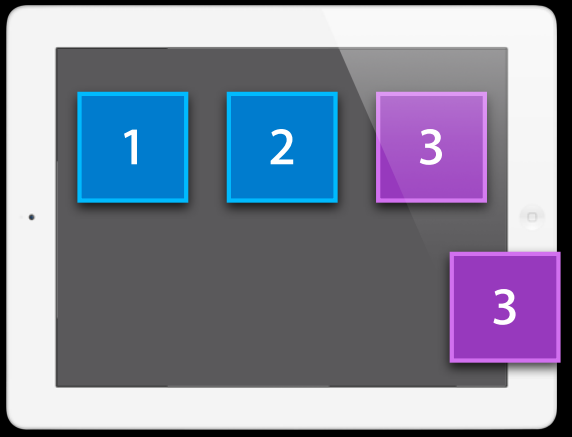

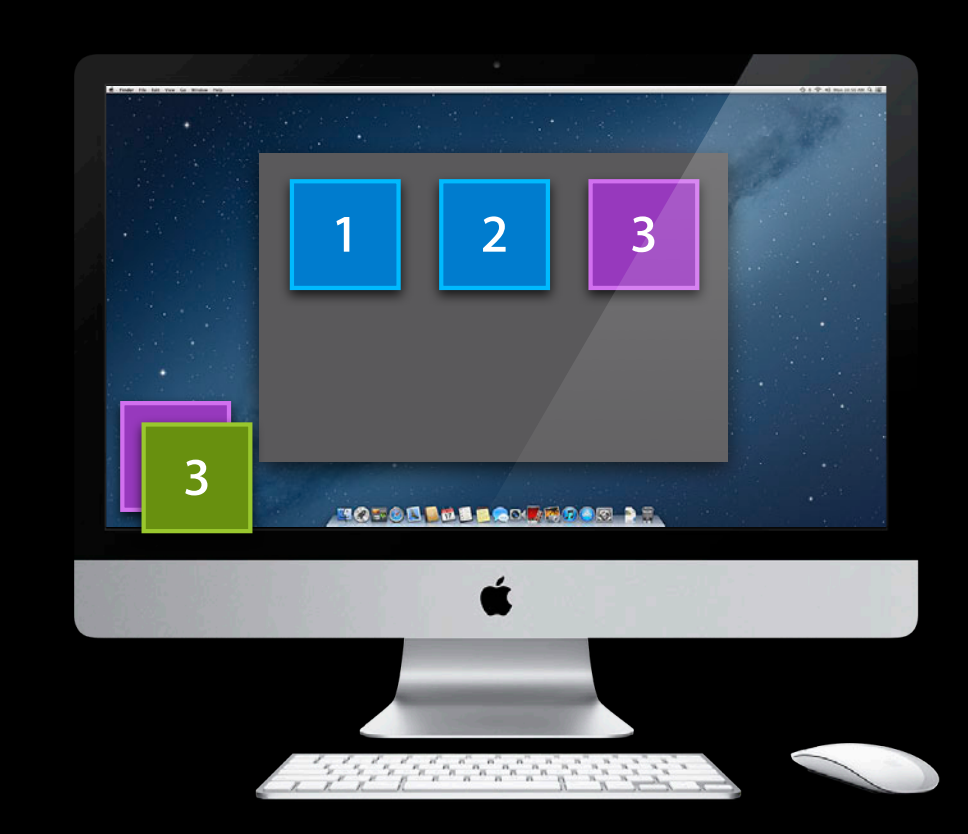

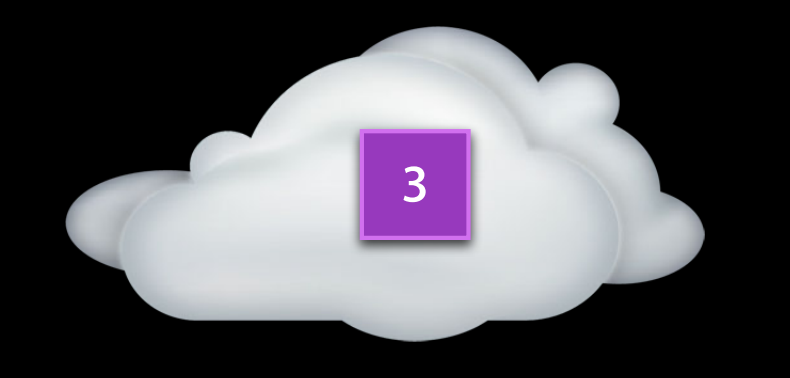

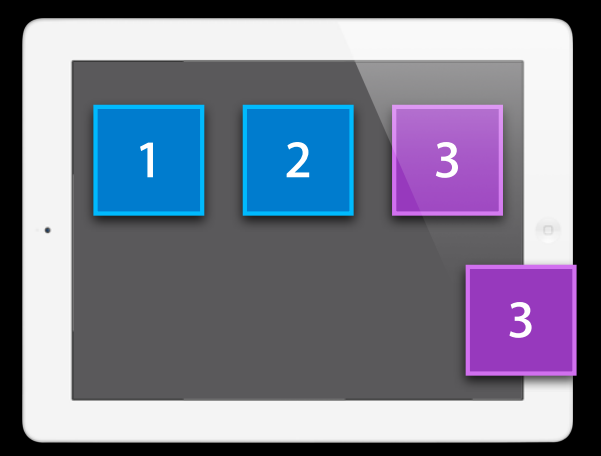

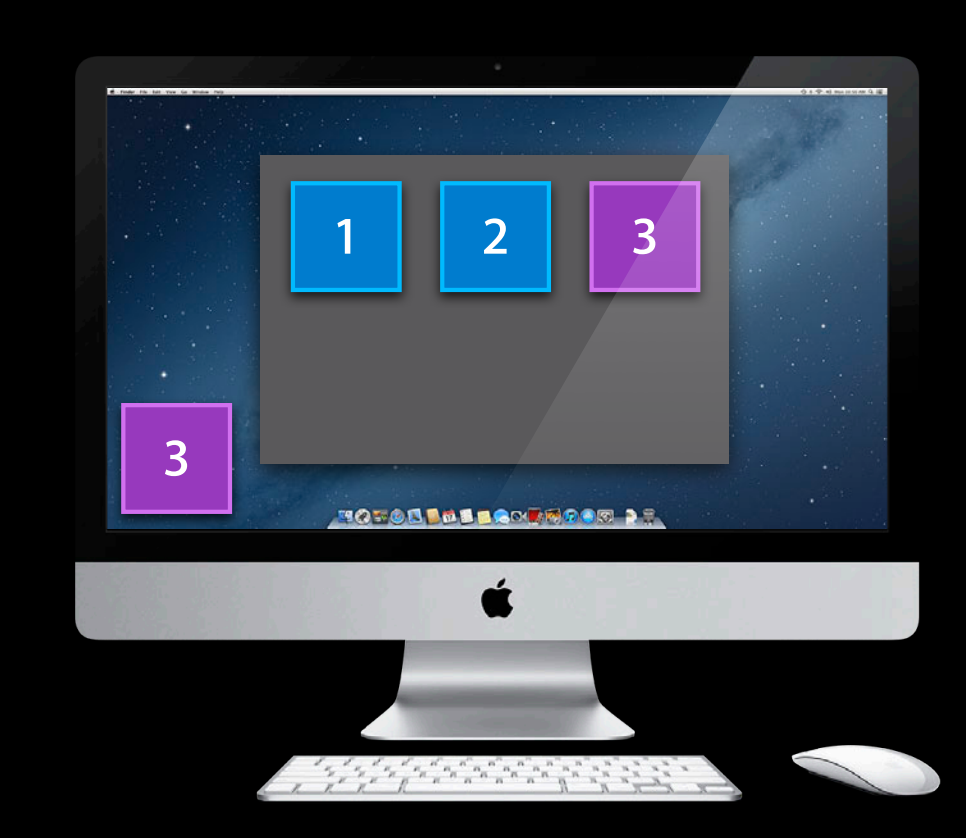

### **iPad and Mac Show the Same Items**

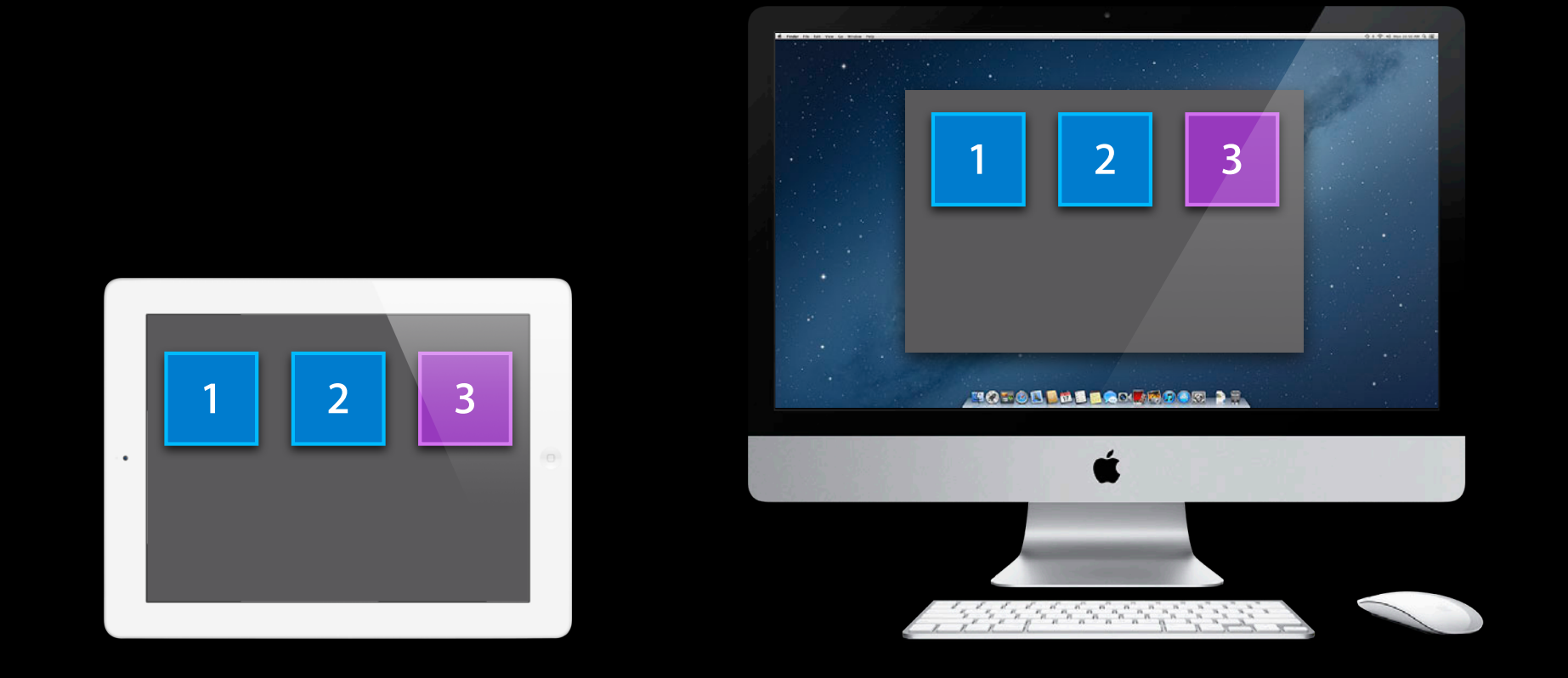

# **Tips and Advice**

### **App Startup**

• Use -[NSFileManager ubiquityIdentityToken] to see if iCloud is on

### **App Startup**

• Use -[NSFileManager ubiquityIdentityToken] to see if iCloud is on ■ Fast enough to use on the main thread
## **App Startup**

• Use -[NSFileManager ubiquityIdentityToken] to see if iCloud is on ■ Fast enough to use on the main thread ■ -URLForUbiquityContainerIdentifier: is not

# **App Startup**

- Use -[NSFileManager ubiquityIdentityToken] to see if iCloud is on
	- Fast enough to use on the main thread
	- -URLForUbiquityContainerIdentifier: is not
- Listen for NSUbiquityIdentityDidChangeNotification

# **App Startup**

- Use -[NSFileManager ubiquityIdentityToken] to see if iCloud is on
	- Fast enough to use on the main thread
	- -URLForUbiquityContainerIdentifier: is not
- Listen for NSUbiquityIdentityDidChangeNotification
- New in OS X 10.8 and iOS 6

• Coordinated reading can trigger downloading ■ Can take a while

- Can take a while
- Do not do it on the main thread

- Can take a while
- Do not do it on the main thread
- Do good error checking

- Can take a while
- Do not do it on the main thread
- Do good error checking
	- The file might be deleted while you are waiting to read

- Can take a while
- Do not do it on the main thread
- Do good error checking
	- The file might be deleted while you are waiting to read
	- Your app is about to get a notification about it

#### **Resolving Conflicts**

• Accessing a file's versions is like accessing its contents

## **Resolving Conflicts**

- Accessing a file's versions is like accessing its contents
- Do coordinated reading when enumerating or reading versions

## **Resolving Conflicts**

- Accessing a file's versions is like accessing its contents
- Do coordinated reading when enumerating or reading versions
- Do coordinated writing when adding, removing, or resolving versions

#### **When iCloud Deletes Files**

• Your NSFilePresenter might be sent -accommodatePresentedItemDeletionWithCompletionHandler:

#### **When iCloud Deletes Files**

- Your NSFilePresenter might be sent -accommodatePresentedItemDeletionWithCompletionHandler:
- And then the file actually gets moved
	- But you only notice if you keep watching the file

#### **When iCloud Deletes Files**

- Your NSFilePresenter might be sent
	- -accommodatePresentedItemDeletionWithCompletionHandler:
- And then the file actually gets moved
	- But you only notice if you keep watching the file
- Do not take advantage of implementation details you will see if you keep watching

#### • Preferences

- Scroll bar and window positions
- All of our devices support different screen sizes

#### • Preferences

- Scroll bar and window positions
- All of our devices support different screen sizes
- Some discardable settings are OK
	- For example, Keynote's current slide
	- Saving when you're saving for real changes is OK

- Some things are never OK
	- Time stamps

- Some things are never OK
	- Time stamps
- Keep them out of the cloud
	- False conflicts
	- Sync loops

#### **File Format Compatibility**

• Shoeboxes stay around forever

#### **File Format Compatibility**

- Shoeboxes stay around forever
- Do things that work on both platforms

#### **File Format Compatibility**

- Shoeboxes stay around forever
- Do things that work on both platforms
- Different versions of your app running at the same time
	- Editing with old versions of your app

#### **Summary**

- Use NSFileCoordinator when you read and write files
- Use NSFilePresenter to hear about changes that happened
- Use NSFileVersion to deal with conflicts

#### **More Information**

**Mike Jurewitz**  Developer Tools and Frameworks Evangelist jurewitz@apple.com

**iCloud Design Guide** http://developer.apple.com

**Apple Developer Forums** http://devforums.apple.com

#### **Related Sessions**

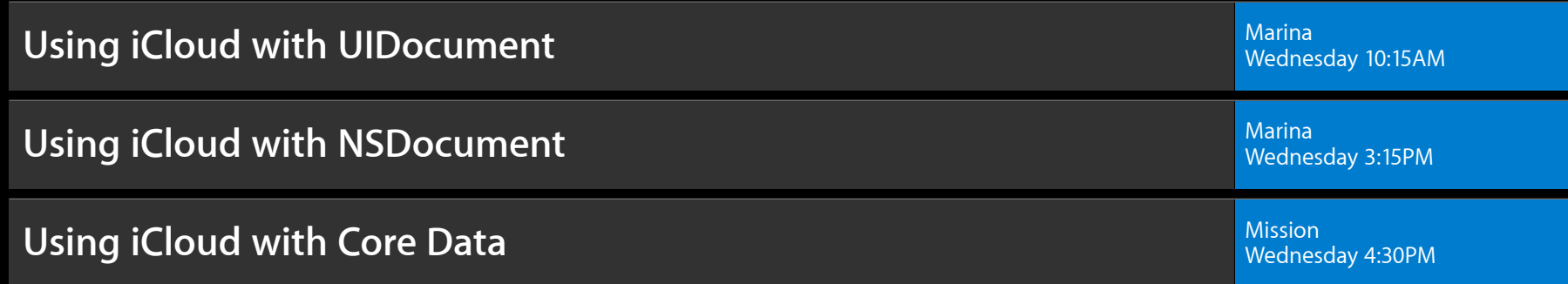

#### **Labs**

**iCloud Storage Lab** B and the set of the set of the set of the set of the set of the set of the set of the set o<br> **iCloud Storage Lab** B and the set of the set of the set of the set of the set of the set of the set of the Thursday 4:30PM **iCloud Storage Lab** B **iCloud Storage Lab** B **iCloud Storage Lab B Essentials Lab B iCloud Storage Lab** B **iCloud Storage Lab B iCloud Storage Lab B iCloud Storage Lab B iCloud Storage Lab B iCloud Storage Lab** Friday 11:30AM

# & WWDC2012